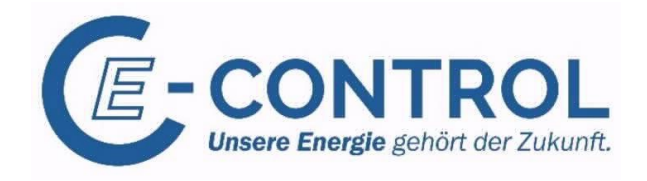

# **Leitfaden für Markteintritt als Gashändler und Versorger**

# **Das Informationspaket zum Start**

Oktober 2022

[Disclaimer: Dieses Dokument wurde mit größter Sorgfalt erstellt. E-Control übernimmt keine Haftung oder Garantie für Richtigkeit, Vollständigkeit und Aktualität der Inhalte der Texte und Links zu externen Webseiten. Die Textinhalte – inklusiver Auszüge und Links zu einer Vielzahl von Rechtstexten sowie zu anderen externen Webseiten – wurden zur zweckdienlichen Nutzung der Leser erstellt und sind in keiner Weise rechtlich bindend.]

## **INHALT**

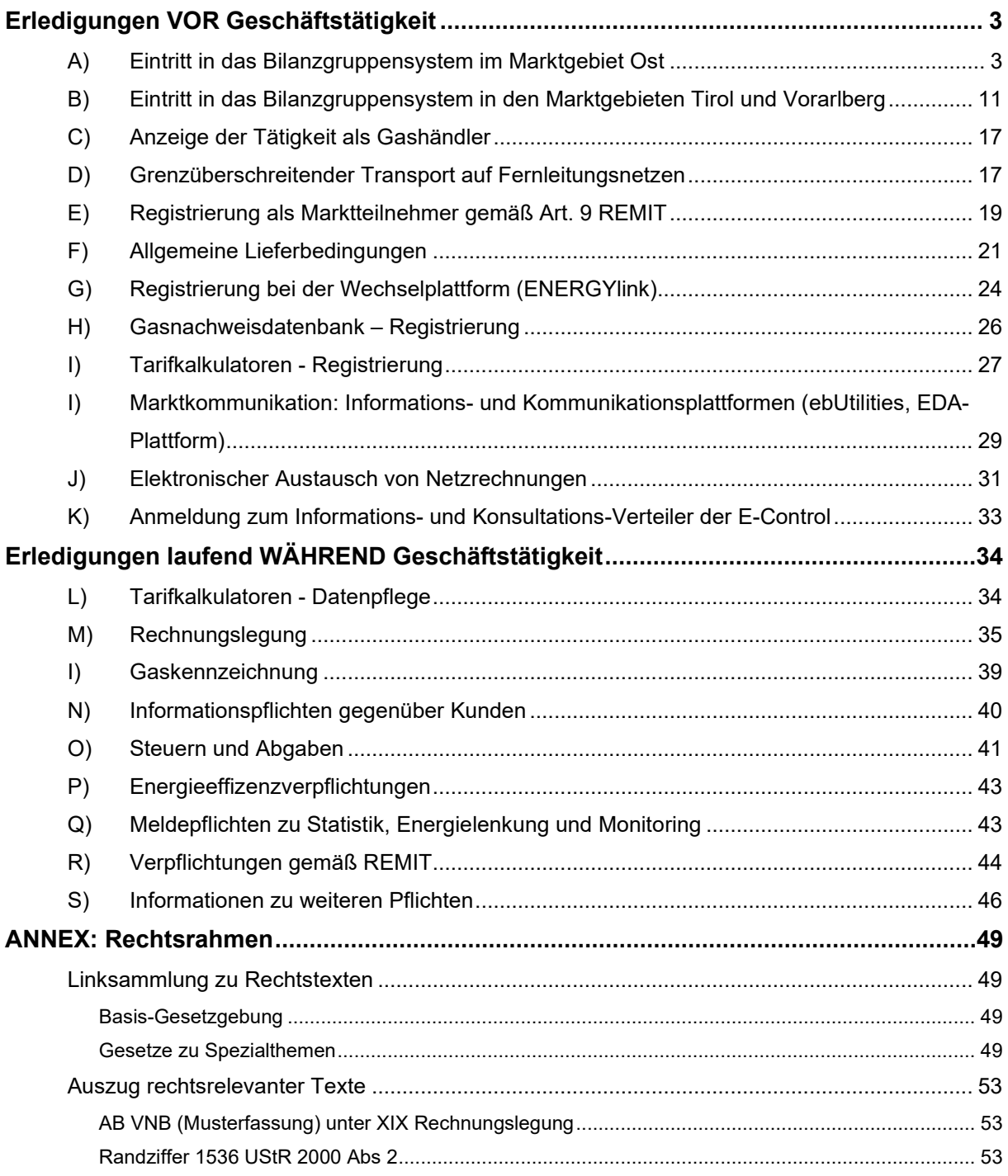

Um als Gashändler und Versorger von Endkunden in Österreich tätig sein zu können, gibt es eine Reihe von Voraussetzungen, die vor Aufnahme der Geschäftstätigkeit zu erfüllen sind, sowie Aufgaben, die fortlaufend während der Geschäftstätigkeit zu erledigen bzw. zu beachten sind.

## <span id="page-2-0"></span>**Erledigungen VOR Geschäftstätigkeit**

## <span id="page-2-1"></span>**A) Eintritt in das Bilanzgruppensystem im Marktgebiet Ost**

## **Rechtliche Grundlagen**

[Gaswirtschaftsgesetz 2011 \(GWG 2011\)](https://www.ris.bka.gv.at/GeltendeFassung.wxe?Abfrage=Bundesnormen&Gesetzesnummer=20007523)

- § 90 GWG 2011
- § 91 GWG 2011
- § 93 GWG 2011

## [Gas-Marktmodell-Verordnung 2020 \(GMMO-VO 2020\)](https://www.ris.bka.gv.at/GeltendeFassung.wxe?Abfrage=Bundesnormen&Gesetzesnummer=20010887)

- § 19 GMMO-VO 2020
- § 20 GMMO-VO 2020
- § 37 GMMO-VO 2020

## **Kurzbeschreibung**

Jeder Netzbenutzer in Österreich muss eine Mitgliedschaft in einer Bilanzgruppe haben oder muss eine eigene Bilanzgruppe bilden (v[gl. § 90 Abs. 1 GWG 2011\)](https://www.ris.bka.gv.at/GeltendeFassung.wxe?Abfrage=Bundesnormen&Gesetzesnummer=20007523). Um am Bilanzgruppensystem im Marktgebiet Ost teilzunehmen, haben Gashändler und Versorger grundsätzlich zwei Möglichkeiten:

**Variante I**: Zulassung und Registrierung als Bilanzgruppenverantwortlicher (d.h. eigene Bilanzgruppe bilden) im Marktgebiet Ost **Variante II**: Beitritt zur Bilanzgruppe eines bereits bestehenden Bilanzgruppenverantwortlichen im Marktgebiet Ost

Die Zulassung und Registrierung als Bilanzgruppenverantwortlicher (BGV) ist aufwendiger und mit größerem administrativem, technischem und finanziellem Aufwand verbunden als der Beitritt in die Bilanzgruppe eines bereits zugelassenen Bilanzgruppenverantwortlichen. Jeder Bilanzgruppenverantwortliche kann Bilanzgruppen gründen und hat diese gegenüber den anderen Systemoperatoren (Marktgebiets- und Verteilergebietsmanager, Betreiber des Virtuellen Handelspunktes, Bilanzierungsstelle<sup>[1](#page-3-0)</sup>) zu vertreten.

Im Marktgebiet Ost hat sich ein Antragsteller zur Registrierung beim Marktgebiets- und Verteilergebietsmanager (MVGM) mittels eines One-Stop-Shop-Verfahrens zu registrieren. Gleichzeitig hat er sich zur behördlichen Zulassung als Bilanzgruppenverantwortlicher an die Regulierungsbehörde gemäß [§ 93 GWG 2011](https://www.ris.bka.gv.at/GeltendeFassung.wxe?Abfrage=Bundesnormen&Gesetzesnummer=20007523) zu wenden. Es empfiehlt sich mit der Regulierungsbehörde im Vorfeld zu besprechen, welche Unterlagen in welcher Form eingereicht werden müssen, die vollständigen Unterlagen samt Antrag jedoch erst am Ende des Registrierungsprozesses beim MVGM gebündelt bei der Regulierungsbehörde vorzulegen.

#### **Handlungsanweisung Variante I: Bilanzgruppenverantwortlicher im Marktgebiet Ost**

Im Marktgebiet Ost dient der Marktgebiets- und Verteilergebietsmanager als zentrale Koordinationsstelle für die Registrierung des Bilanzgruppenverantwortlichen bei den relevanten Systemoperatoren. Er ist Ihre erste Anlaufstelle und koordiniert den gesamten Registrierungsprozess. Die [Austrian Gas Grid Management AG \(AGGM\)](http://www.aggm.at/) hat mit 1. Juni 2017, neben der Funktion als Verteilergebietsmanager, die Funktion des Marktgebietsmanagers übernommen und fungiert fortan als Marktgebiets- und Verteilergebietsmanager (MVGM). Weiters erhält man hier die erforderlichen Informationen und Unterlagen zu den Vereinbarungen mit der Bilanzierungsstelle (Austrian Gas Clearing & Settlement AG AGCS) und dem Betreiber des Virtuellen Handelspunktes (Central European Gas Hub AG CEGH)

Zusätzlich ist optional eine Mitgliedschaft an der Erdgasbörse am Virtuellen Handelspunkt möglich, aber nicht verpflichtend. Die Registrierung an der Erdgasbörse erfolgt über die [Central](http://cegh.at/)  [European Gas Hub AG](http://cegh.at/) (CEGH), und nicht über den Marktgebiets- und Verteilergebietsmanager.

Unabhängig von der Registrierung beim Marktgebiets- und Verteilergebietsmanager ist immer direkt die Regulierungsbehörde für die behördliche Zulassung als Bilanzgruppenverantwortlicher gemäß [§ 93 GWG 2011](https://www.ris.bka.gv.at/GeltendeFassung.wxe?Abfrage=Bundesnormen&Gesetzesnummer=20007523) zu kontaktieren, da dies ein behördliches Verfahren und nicht Teil der Registrierung bei den Systemoperatoren ist! Da zahlreiche operative Voraussetzungen mit den oben angeführten Systemoperatoren direkt zu klären sind, wird es in weiterer Folge erforderlich sein, mit diesen Systemoperatoren direkt Kontakt aufzunehmen.

<span id="page-3-0"></span> $1$  Die Bilanzierungsstelle ist jenes Unternehmen, welches gemäß GWG 2011 als Bilanzgruppenkoordinator eines jeweiligen Marktgebiets rechtskräftig ernannt wurde und die Bilanzierungsaufgaben des Bilanzgruppenkoordinators gemäß § 87 GWG 2011 sowie die integrierte Marktgebietsbilanzierung in den Marktgebieten Ost, Tirol bzw. Vorarlberg durchführt.

Es wird empfohlen, nach der Registrierung beim Marktgebiets- und Verteilergebietsmanager parallel mit dem Zulassungsverfahren vor der Regulierungsbehörde zu beginnen, da bestimmte Voraussetzungen im Zulassungsverfahren zusätzlich zu erfüllen sind.

Gleichzeitig sollten Sie nach Erhalt der jeweiligen Verträge vom Marktgebiets- und Verteilergebietsmanager auch Kontakt mit dem Betreiber des Virtuellen Handelspunktes (CEGH) sowie mit der Bilanzierungsstelle (AGCS) aufnehmen. Bitte beachten Sie dazu die einschlägigen bundesgesetzlichen Bestimmungen [\(§ 91 GWG 2011](https://www.ris.bka.gv.at/GeltendeFassung.wxe?Abfrage=Bundesnormen&Gesetzesnummer=20007523) sowie § 20 GMMO-VO 2020).

#### Registrierungsprozess beim Marktgebiets- und Verteilergebietsmanager

- a. Antrag zur Registrierung beim Marktgebiets- und Verteilergebietsmanager unter folgendem Link: https://platform.aggm.at/portal/registration/user/form. Hier müssen geforderte Daten zunächst im öffentlichen Benutzerregistrierungsformular und anschließend im Log-in Bereich eingegeben werden. Sollte noch kein EIC X-Code vorhanden sein, so wird dieser von AGGM in ihrer Funktion als Local Issuing Office ausgestellt, sofern es sich um ein österreichisches Unternehmen handelt.
- b. Nach Absenden der Daten werden diese geprüft und ein Y-Code für eine Bilanzgruppe zugewiesen. Falls Sie weitere Bilanzgruppen benötigen, können Sie im Log-in Bereich der AGGM-Plattform einen weiteren Y-Code beantragen.
- c. Nach dem Akzeptieren der Daten müssen Sicherheiten bei den Freigabepartnern CEGH und Bilanzierungsstelle hinterlegt werden. Im Rahmen der Zulassung zum Bilanzgruppenverantwortlichen wird durch diese Freigabepartner eine Bonitätsprüfung durchgeführt. Details dazu finden Sie im Log-In Bereich bei Registrierungsstatus. Sobald die Sicherheiten bei den Freigabepartnern hinterlegt wurden, werden Ihnen die Verträge der einzelnen Freigabepartner durch MVGM zur digitalen Signatur zugesendet.

Wenn Sie als Bilanzgruppenverantwortlicher im Marktgebiet Ost tätig werden wollen, sind folgende Verträge mit den Systemoperatoren erforderlich:

- 1. Vereinbarung mit dem Marktgebiets- und Verteilergebietsmanager
- 2. Vereinbarung mit dem Betreiber des Virtuellen Handelspunktes
- 3. Vereinbarung mit der Bilanzierungsstelle

Optionale Börsenmitgliedschaft: Im Fall, dass eine optionale Börsenmitgliedschaft gewählt wird, ist auch eine Vereinbarung mit der Erdgasbörse am Virtuellen Handelspunkt erforderlich

Die Verträge werden digital mittels DocuSign an die E-Mail-Adresse der zeichnungsberechtigte(n) Person(en), die im Registrierungsformular angegeben und durch MVGM geprüft wurden, zugeschickt. Diese müssen entsprechend signiert werden. Die Weiterleitung erfolgt automatisch durch das System. Am Ende erhalten Sie den unterzeichneten Vertrag zur Ablage in Ihren Systemen.

Das Registrierungsformular für die Bilanzierungsstelle wird aus den von Ihnen in dem Registrierungsformular angegebenen Informationen erstellt und Ihnen ebenfalls zur digitalen Signatur mittels DocuSign zugesendet.

- d. Der nächste Schritt im Registrierungsprozess ist, die Freigaben von den einzelnen Vertragspartnern zu erhalten.
	- Freigabe durch den Marktgebiets- und Verteilergebietsmanager [Austrian Gas Grid](http://www.aggm.at/)  [Management AG](http://www.aggm.at/) (AGGM) nach Unterzeichnung der Verträge durch AGGM.
	- Freigabe durch den Betreiber des Virtuellen Handelspunktes (CEGH) nach Hinterlegung der Sicherheiten.

Freigabe durch die Bilanzierungsstelle (AGCS) nach erfolgreicher Bonitätsprüfung und Hinterlegung der Sicherheiten.

Optionale Börsenmitgliedschaft: Im Fall einer optionalen Börsenmitgliedschaft sind zusätzlich folgende Anforderungen zu erfüllen:

- Börsenmitgliedschaft: EEX für den Handel am CEGH
- Clearinghouse Mitgliedschaft: [European Commodity](http://www.ecc.de/ecc-en) Clearing AG (ECC)
- Vertrag mit einer Clearing Bank (Übersicht der [aktiven Clearingbanken](https://www.ecc.de/ecc-en/about-ecc/partners-products/clearing-members) durch ECC)
- e. Nachdem alle Vertragspartner ihre Freigabe auf der AGGM-Plattform erteilt haben, schickt der Marktgebiets- und Verteilergebietsmanager die Bestätigung und Kopien der für das Zulassungsverfahren erforderlichen Verträge an die Regulierungsbehörde (E-Control), spätestens jetzt sollten alle Unterlagen gebündelt an die Regulierungsbehörde übermittelt werden, welche den Bescheid bei Vorliegen der weiteren Voraussetzungen erlässt.
- f. Nach Erlassung des positiven Bescheids durch die Regulierungsbehörde müssen Sie mit einer Vorlaufzeit von mindestens zwei Werktagen bis zur Ihrer Freischaltung als Bilanzgruppenverantwortlicher im Marktgebiet Ost rechnen.

Optionale Börsenmitgliedschaft: Die Zulassung an der EEX European Energy Exchange erfolgt in der Regel zum gleichen Zeitpunkt.

Wichtige Informationen zur Registrierung beim Marktgebiets- und Verteilergebietsmanager finden Sie unter folgenden LINKS:

Allgemein:

<https://aggm.at/mt-informationen>

Registrierung zum Bilanzgruppenverantwortlichen:

<https://aggm.at/mt-informationen/https-www-aggm-at-bgv-informationen-bgv-registrierung> FAQs:

https://www.aggm.at/mt-informationen/q-a

Zur Zulassung als Bilanzgruppenverantwortlicher ist eine Mitgliedschaft am Spotmarkt der Börse erforderlich.

#### Zulassung bei der Regulierungsbehörde

Im Zuge der Zulassung als Bilanzgruppenverantwortlicher gemäß [§ 93 GWG 2011](https://www.ris.bka.gv.at/GeltendeFassung.wxe?Abfrage=Bundesnormen&Gesetzesnummer=20007523) sind insbesondere folgende Unterlagen bei der Regulierungsbehörde vorzuweisen (Formulare werden Ihnen auf Anfrage durch die Regulierungsbehörde übermittelt):

- I. Vereinbarungen: Hier ist aus Gründen der Vereinfachung für den Antragsteller zwischen Marktgebiets- und Verteilergebietsmanager und E-Control derzeit vereinbart, dass der Marktgebiets- und Verteilergebietsmanager beiderseitig unterschriebene Kopien sämtlicher notwendiger Verträge an die E-Control direkt übermittelt. Der Bilanzgruppenverantwortliche hat diese daher nicht zusätzlich bei der E-Control vorzulegen.
- II. Zulassungsantrag (unter [Unterlagen & Formulare\)](https://www.e-control.at/marktteilnehmer/gas/marktregeln/sonstige-marktregeln)
- III. Aktueller Firmenbuchauszug des Antragstellers (juristische Person) bzw. Nachweis über den Hauptwohnsitz (natürliche Person)
- IV. Nachweise über das Vorliegen bestimmter persönlicher Voraussetzungen sowie über das Nicht-Vorliegen von Ausschlussgründen des Antragstellers sowie – im Falle einer juristischen Person – aller Mitglieder des nach außen vertretungsbefugten Organs. Diese Nachweise sind in Form von Erklärungen (Formulare B1 und B2 –sowie durch Auszüge aus dem Strafregister zu erbringen.
- V. Nachweise über die fachliche Eignung zumindest eines Mitgliedes des nach außen vertretungsbefugten Organs, eines persönlich haftenden Gesellschafters oder eines leitenden Mitarbeiters. Die fachliche Eignung ist gegeben, wenn im ausreichenden Maße theoretische und praktische Kenntnisse in der Abwicklung von Gasgeschäften oder einer leitenden Tätigkeit auf dem Gebiet der Gaswirtschaft, insbesondere im Gashandel oder im Betrieb eines Netzes, vorliegen. Dafür sind **ausführliche** Lebensläufe vorzulegen.
- VI. Nachweis, dass der Bilanzgruppenverantwortliche für die Ausübung seiner Tätigkeit als Bilanzgruppenverantwortlicher über das entsprechende Haftungskapital (mindestens

50 000 Euro) verfügt. Unbeschadet davon kann es zu einer auf Grund der Art und des Umfangs der Geschäftstätigkeit allenfalls erforderlichen höheren Kapitalausstattung gemäß der unter I. genannten Vereinbarungen kommen.

Wenn der Antragsteller über keinen Sitz im Inland verfügt, hat der BGV einen Zustellungsbevollmächtigten zu bestellen – siehe hierzu Formular Beiblatt 3 "Einverständniserklärung (Zustellungsbevollmächtigter)" unter

Sämtliche Unterlagen und Anfragen sind an die E-Mail-Adresse [bgv@e-control.at](mailto:bgv@e-control.at) zu richten.

Bitte beachten Sie hierzu auch Kapitel [C\) Anzeige der Tätigkeit als Gashändler.](#page-16-0)

Nach positiver Prüfung aller erforderlichen Unterlagen wird am Ende des Zulassungsverfahrens ein Zulassungsbescheid des Vorstands der Energie-Control Austria erlassen. Über die Bescheiderlassung werden auch die betroffenen Systemoperatoren in Kenntnis gesetzt.

Der Markteintritt kann jederzeit erfolgen.

## **Checkliste – BGV im Marktgebiet Ost über Marktgebiets- und Verteilergebietsmanager AGGM** Prüfung der Benutzerregistrierung durch AGGM Erhalt und Rückversand der Verträge vom Antragsteller Freigabe CEGH Freigabe durch AGCS

Zulassung durch Bescheid der E-Control (nach vollständiger Freigabe durch MVGM und Vorliegen aller erforderlichen Unterlagen)\*

Vorlaufzeit bis zur Freischaltung als Bilanzgruppenverantwortlicher

\* Bitte beachten Sie, rein rechtlich ge[m § 93 Abs. 3 GWG 2011](https://www.ris.bka.gv.at/GeltendeFassung.wxe?Abfrage=Bundesnormen&Gesetzesnummer=20007523) hat die Regulierungsbehörde binnen 2 Monaten zu entscheiden

Optionale Börsenmitgliedschaft: Im Fall einer optionalen Börsenmitgliedschaft sind zusätzliche Arbeitstage einzuplanen. Als die zeitaufwändigste erforderliche Tätigkeit hat sich in der Praxis die Verhandlungen bzw. der Abschluss einer Vereinbarung mit einer Clearing-Bank herausgestellt.

## **Tipps und Hinweise:**

Allgemein gültige Zeitangaben sind praktisch nicht möglich, da der Zulassungsprozess natürlich von der Schnelligkeit der Beibringung der Unterlagen durch Ihr Unternehmen abhängig ist.

Rein rechtlich hat die Regulierungsbehörde ab Vorliegen aller vollständigen Antragsunterlagen gemäß [§ 93 Abs. 3 GWG 2011](https://www.ris.bka.gv.at/GeltendeFassung.wxe?Abfrage=Bundesnormen&Gesetzesnummer=20007523) binnen zwei Monaten über die Zulassung zum Bilanzgruppenverantwortlichen zu entscheiden.

Die Empfehlung lautet daher für Bilanzgruppenverantwortliche, möglichst parallele Schritte zu setzen, um die Gesamtzeit der Registrierung zu verkürzen. Im Idealfall wird mit der Regulierungsbehörde im Vorfeld besprochen, welche Unterlagen in welcher Form eingereicht werden müssen und der Antrag samt den vollständigen Unterlagen dann nach erfolgreicher Registrierung beim MVGM gebündelt bei der Regulierungsbehörde vorgelegt.

Sollte bereits eine Zulassung als Gashändler und Versorger bzw. als BGV für die Marktgebiete Tirol/Vorarlberg vorliegen, so sind folgende Punkte zu erfüllen:

- Ein erneuter Antrag für das Marktgebiet Ost ist bei E-Control einzubringen. Zur Vereinfachung des Abwicklungsverfahrens wird seitens E-Control hierbei jedoch auf bereits vorhandene Unterlagen der Zulassung für die Marktgebiete Tirol/Vorarlberg zurückgegriffen, sofern diese noch aktuell sind.
- Ein aktueller Firmenbuchauszug ist auf jeden Fall mit dem Antrag beizubringen.
- Sollte es Änderungen bei den verantwortlichen Personen gegeben haben, so ist dies dem Marktgebiets- und Verteilergebietsmanager mitzuteilen. Der jeweils aktuelle Datenstand wird an die übrigen Systemadministratoren gesendet.
- Beim Marktgebiets- und Verteilergebietsmanager ist ebenfalls ein neuer Antrag zu stellen. Dies kann über eine Aktivitätserweiterung im Log-in Bereich der AGGM-Plattform erfolgen, da das Unternehmen bereits als Marktteilnehmer registriert ist.
- Der BGV-Vertrag und die Allgemeinen Bedingungen zwischen MVGM und BGV (Gashändler/Versorger) gelten ebenfalls für die Tätigkeit im Marktgebiet Ost. Dieser ist dem Antrag bei der Regulierungsbehörde beizulegen.
- Zusätzlich sind jedenfalls die Vereinbarungen mit dem Betreiber des Virtuellen Handelspunktes und mit der Bilanzierungsstelle beizubringen.

## **Handlungsanweisung Variante II: Mitgliedschaft bei einer bestehenden Bilanzgruppe im Marktgebiet Ost**

Die Variante der Mitgliedschaft in einer Bilanzgruppe eines bestehenden BGV ist relativ rasch und einfach ohne Zulassungsprozess umzusetzen. Das Bilanzgruppenmanagement wird dabei vom Händler bzw. Versorger als Dienstleistung des Bilanzgruppenverantwortlichen in Anspruch genommen.

Etwaige Nachteile dieser Variante aus Sicht des Händlers bzw. Versorgers sind die geringere Eigenständigkeit und die Tatsache, dass der Bilanzgruppenverantwortliche gewisse Einblicke in die Geschäftstätigkeit des Händlers bzw. Versorgers (Bezugswege, Abgabemengen, etc.) erhält. Außerdem hat grundsätzlich nur der Bilanzgruppenverantwortliche das Recht, Nominierungen abzugeben. Anzumerken ist auch, dass Händler bzw. Versorger keinen Rechtsanspruch auf Mitgliedschaft in einer bestehenden Bilanzgruppe haben.

Der Marktgebiets- und Verteilergebietsmanager listet auf seiner Website jene Unternehmen auf, die ein Bilanzgruppenmanagement als Service anbieten: [https://www.aggm.at/bgv](https://www.aggm.at/bgv-informationen/bg-services)[informationen/bg-services](https://www.aggm.at/bgv-informationen/bg-services) 

Auf der Website der E-Control findet sich eine Liste von Dienstleistern, die für Gashändler und versorger unter anderem auch das Bilanzgruppenmanagement anbieten. Link: [https://www.e](https://www.e-control.at/gas/gasmarkt/dienstleister)[control.at/gas/gasmarkt/dienstleister](https://www.e-control.at/gas/gasmarkt/dienstleister)

Es kann natürlich sein, dass auch andere Bilanzgruppenverantwortliche das Bilanzgruppenmanagement als Service anbieten, sich aber weder auf der AGGM Website noch für die Dienstleisterliste der E-Control melden. Die Liste aller Bilanzgruppenverantwortlichen finden Sie ebenfalls auf der AGGM-Plattform des Marktgebiets- und Verteilergebietsmanagers unter folgendem Link veröffentlicht:<https://platform.aggm.at/portal/publication/bgm-list>

Bei der Wahl des Bilanzgruppenverantwortlichen ist sicherzustellen, dass dieser der (geplanten) Geschäftstätigkeit des Versorgers entsprechende Services anbietet. Mit dem gewählten Bilanzgruppenverantwortlichen wird die Mitgliedschaft bilateral in Form eines Vertrags auf Basis der Allgemeinen Bedingungen vereinbart. Der Bilanzgruppenverantwortliche weist in dem Login Bereich der AGGM-Plattform den X-Code Ihres Unternehmens einer seiner Bilanzgruppen zu. Sie als Bilanzgruppenmitglied weisen Ihre Kapazitäten dieser Bilanzgruppe bei den Fernleitungsnetzbetreibern zu, sofern vorhanden.

Als Versorger von Endkunden ist eine Registrierung beim Marktgebiets- und Verteilergebietsmanager unter <https://platform.aggm.at/portal/registration/user/form> vorzunehmen. Wie bei der Registrierung als Bilanzgruppenverantwortlicher ist zunächst das Formular für die [Benutzerregistrierung](https://platform.aggm.at/portal/registration/user/form) auszufüllen und anschließend sind im Log-in Bereich die Daten zu vervollständigen. Sollte noch kein EIC X-Code vorhanden sein, so wird dieser von AGGM in ihrer Funktion als Local Issuing Office ausgestellt, sofern es sich um ein österreichisches Unternehmen handelt. Außerdem ist bei der Registrierung ein Bilanzgruppenverantwortlicher anzugeben, in dessen Bilanzgruppe das Versorgerkonto eingebracht wird. Um aktiv zu werden, muss im Anschluss an die Bestätigung des Bilanzgruppenverantwortlichen und die Zuweisung in eine Bilanzgruppe der Netzbetreiber ausgewählt werden. Eine Liste der Versorger wird auf der Website des Marktgebiets- und Verteilergebietsmanagers unter https://platform.aggm.at/portal/publication/provider-list veröffentlicht.

Bitte beachten Sie hierzu auch Kapitel [C\) Anzeige der Tätigkeit als Gashändler.](#page-16-0)

#### **Checkliste – Mitgliedschaft in BG im Marktgebiet Ost**

Verhandlung und Vertrag mit gewähltem Bilanzgruppenverantwortlichen

Registrierung als Versorger bei der Bilanzierungsstelle

Einrichtung als Versorger im System der Bilanzierungsstelle

## **Tipps und Hinweise:**

Für die Mitgliedschaft als Versorger bei einer bestehenden Bilanzgruppe und der Registrierung als Versorger bei der Bilanzierungsstelle hängt die Dauer bis zur möglichen Geschäftsaufnahme maßgeblich von den Verhandlungen mit der jeweiligen Bilanzierungsstelle ab. Die Einrichtung eines Versorgers im System der Bilanzierungsstelle kann innerhalb weniger Werktage erfolgen.

## <span id="page-10-0"></span>**B) Eintritt in das Bilanzgruppensystem in den Marktgebieten Tirol und Vorarlberg**

#### **Rechtliche Grundlagen**

[Gaswirtschaftsgesetz 2011 \(GWG 2011\)](https://www.ris.bka.gv.at/GeltendeFassung.wxe?Abfrage=Bundesnormen&Gesetzesnummer=20007523)

- § 13 GWG 2011
- § 90 GWG 2011
- § 91 GWG 2011
- § 93 GWG 2011

[Gas-Marktmodell-Verordnung 2020 \(GMMO-VO 2020\)](https://www.ris.bka.gv.at/GeltendeFassung.wxe?Abfrage=Bundesnormen&Gesetzesnummer=20010887)

- § 19 GMMO-VO 2020
- § 20 GMMO-VO 2020
- § 37 GMMO-VO 2020
- § 40 GMMO-VO 2020
- § 45 GMMO-VO 2020

#### **Kurzbeschreibung**

Jeder Netzbenutzer in Österreich muss eine Mitgliedschaft in einer Bilanzgruppe haben oder muss eine eigene Bilanzgruppe bilden (vgl. [§ 90 Abs. 1 GWG 2011\)](https://www.ris.bka.gv.at/GeltendeFassung.wxe?Abfrage=Bundesnormen&Gesetzesnummer=20007523). Um am Bilanzgruppensystem im Marktgebiet Tirol und Vorarlberg teilzunehmen, haben Gashändler und Versorger grundsätzlich zwei Möglichkeiten:

**Variante I**: Zulassung und Registrierung als Bilanzgruppenverantwortlicher (d.h. eigene Bilanzgruppe bilden) in den Marktgebieten Tirol und Vorarlberg **Variante II**: Beitritt zur Bilanzgruppe eines bereits zugelassenen Bilanzgruppenverantwortlichen in den Marktgebieten Tirol und Vorarlberg

Die Zulassung und Registrierung als Bilanzgruppenverantwortlicher ist auch in den Marktgebieten Tirol und Vorarlberg aufwendiger und mit größerem administrativem, technischem und finanziellem Aufwand verbunden als der Beitritt zu einer Bilanzgruppe eines bereits zugelassenen Bilanzgruppenverantwortlichen.

Die Zulassung als Bilanzgruppenverantwortlicher erfolgt auch hier durch die Regulierungsbehörde gemäß [§ 93 GWG 2011.](https://www.ris.bka.gv.at/GeltendeFassung.wxe?Abfrage=Bundesnormen&Gesetzesnummer=20007523) In den Marktgebieten Tirol und Vorarlberg erfolgt die Registrierung beim Marktgebiets- und Verteilergebietsmanager (AGGM). Als Freigabepartner ist für die Marktgebiete im Westen die Bilanzierungsstelle Ausgleichsenergie- und Bilanzgruppenmanagement AG A&B zuständig.

## **Handlungsanweisung Variante I: Bilanzgruppenverantwortlicher in den Marktgebieten Tirol und Vorarlberg**

Für Zulassungswerber zum Bilanzgruppenverantwortlichen, die ihre Tätigkeiten nur in Tirol und Vorarlberg durchzuführen beabsichtigen, ist festzuhalten, dass gemäß [§ 13 Abs. 1 GWG 2011](https://www.ris.bka.gv.at/GeltendeFassung.wxe?Abfrage=Bundesnormen&Gesetzesnummer=20007523) in Marktgebieten ohne Fernleitungen – wie in Tirol und Vorarlberg – kein Marktgebietsmanager zu benennen ist. Aus der Sicht der Marktteilnehmer wird vorausgesetzt, korrespondierende Bilanzkreise im vorgelagerten Marktgebiet Trading Hub Europe (THE) in Deutschland und

Bilanzgruppen in den jeweiligen Marktgebieten Tirol bzw. Vorarlberg einzurichten. Dies kann entweder durch Angabe bereits bestehender oder durch Gründung neuer Bilanzkreise/Bilanzgruppen erfolgen. Schließlich muss einer Bilanzgruppe in Tirol oder Vorarlberg gemäß österreichischem Marktmodell genau ein korrespondierender Bilanzkreis im Marktgebiet THE zur Übergabe von Gasmengen zugeordnet sein. Weiterführende Informationen zu Registrierung im Marktgebiet [Trading Hub Europe \(THE\)](https://www.tradinghub.eu/de-de/) finden Sie auf deren Website.

#### Registrierung bei Systemoperatoren

Für die Marktgebiete Tirol und Vorarlberg dient ebenfalls der Marktgebiets- und Verteilergebietsmanager als koordinierende Stelle im Registrierungsverfahren. Zulassungswerber müssen daher die Registrierung beim Marktgebiets- und Verteilergebietsmanager (AGGM) unter <https://platform.aggm.at/portal/registration/user/form> beginnen.

#### Zulassung bei Regulierungsbehörde

Im Zuge der Zulassung als Bilanzgruppenverantwortlicher gemäß [§ 93 GWG 2011](https://www.ris.bka.gv.at/GeltendeFassung.wxe?Abfrage=Bundesnormen&Gesetzesnummer=20007523) für die Marktgebiete Tirol und Vorarlberg haben Sie insbesondere folgende Unterlagen bei der Regulierungsbehörde vorzuweisen (Formulare werden Ihnen auf Anfrage durch die Regulierungsbehörde übermittelt):

- I. Vereinbarungen mit dem Markt- und Verteilergebietsmanager und der Bilanzierungstelle
- II. Zulassungsantrag (unter [Unterlagen & Formulare\)](https://www.e-control.at/marktteilnehmer/gas/marktregeln/sonstige-marktregeln)
- III. Aktueller Firmenbuchauszug des Antragstellers (juristische Person) bzw. Nachweis über den Hauptwohnsitz (natürliche Person)
- IV. Nachweise über das Vorliegen bestimmter persönlicher Voraussetzungen sowie über das Nicht-Vorliegen von Ausschlussgründen des Antragstellers sowie – im Falle einer juristischen Person – aller Mitglieder des nach außen vertretungsbefugten Organs. Diese Nachweise sind in Form von Erklärungen (Formulare B1 und B2 – sowie durch Auszüge aus dem Strafregister zu erbringen.
- V. Nachweise über die fachliche Eignung zumindest eines Mitgliedes des nach außen vertretungsbefugten Organs, eines persönlich haftenden Gesellschafters oder eines leitenden Mitarbeiters. Die fachliche Eignung ist gegeben, wenn im ausreichenden Maße theoretische und praktische Kenntnisse in der Abwicklung von Gasgeschäften oder einer leitenden Tätigkeit auf dem Gebiet der Gaswirtschaft, insbesondere im Gashandel oder im Betrieb eines Netzes, vorliegen. Dafür sind ausführliche Lebensläufe vorzulegen.
- VI. Nachweis, dass der Bilanzgruppenverantwortliche für die Ausübung seiner Tätigkeit als Bilanzgruppenverantwortlicher über das entsprechende Haftungskapital (mindestens 50 000 Euro) verfügt. Unbeschadet davon kann es zu einer auf Grund der Art und des Umfangs der Geschäftstätigkeit allenfalls erforderlichen höheren Kapitalausstattung

gemäß der unter I. genannten Vereinbarungen kommen. Dies wird anhand des aktuellen testierten Jahresabschlusses geprüft.

Wenn der Antragsteller über keinen Sitz im Inland verfügt, hat der BGV einen Zustellungsbevollmächtigten zu bestellen – siehe hierzu Formular Beiblatt 3 "Einverständniserklärung (Zustellungsbevollmächtigter)".

Sämtliche Unterlagen und Anfragen sind an die E-Mail-Adresse [bgv@e-control.at](mailto:bgv@e-control.at) zu richten.

Bitte beachten Sie hierzu auch Kapitel [C\) Anzeige der Tätigkeit als Gashändler.](#page-16-0)

Nach positiver Prüfung aller erforderlichen Unterlagen wird am Ende des Zulassungsverfahrens ein Zulassungsbescheid des Vorstands der Energie-Control Austria erlassen, der auch den betroffenen Systemoperatoren zur Kenntnis gebracht wird.

#### **Checkliste – BGV im Marktgebiet Tirol/Vorarlberg**

Registrierung beim Marktgebiets- und Verteilergebietsmanager

Registrierung bei der Bilanzierungsstelle

Zulassung durch Bescheid der E-Control\*

\* Bitte beachten Sie, rein rechtlich gem § 93 Abs. 3 GWG 2011 hat die Regulierungsbehörde binnen 2 Monaten zu entscheiden

## **Tipps und Hinweise:**

Allgemein gültige Zeitangaben sind praktisch nicht möglich, da der Zulassungsprozess natürlich von der Schnelligkeit der Beibringung der Unterlagen durch Ihr Unternehmen abhängig ist.

Rein rechtlich hat die Regulierungsbehörde ab Vorliegen aller vollständigen Antragsunterlagen gemäß [§ 93 Abs. 3 GWG 2011](https://www.ris.bka.gv.at/GeltendeFassung.wxe?Abfrage=Bundesnormen&Gesetzesnummer=20007523) binnen zwei Monaten über die Zulassung zum Bilanzgruppenverantwortlichen zu entscheiden.

Die Empfehlung lautet daher für Bilanzgruppenverantwortliche, möglichst parallele Schritte zu setzen, um die Gesamtzeit der Registrierung zu verkürzen. Im Idealfall wird mit der Regulierungsbehörde im Vorfeld besprochen, welche Unterlagen in welcher Form eingereicht werden müssen und der Antrag samt den vollständigen Unterlagen dann nach erfolgreicher Registrierung beim MVGM gebündelt bei der Regulierungsbehörde vorgelegt.

Sollte bereits eine Zulassung als Gashändler und Versorger bzw. als BGV für das Marktgebiet Ost vorliegen, so sind folgende Punkte zu erfüllen:

- Ein erneuter Antrag für die Marktgebiete Tirol und Vorarlberg ist bei E-Control einzubringen. Zur Vereinfachung des Abwicklungsverfahrens wird seitens E-Control hierbei jedoch auf bereits vorhandene Unterlagen der Zulassung für das Marktgebiet Ost zurückgegriffen, sofern diese aktuell sind.
- Ein aktueller Firmenbuchauszug ist auf jeden Fall mit dem Antrag beizubringen.
- Sollte es Änderungen bei den verantwortlichen Personen im Unternehmen des Antragstellers gegeben haben, so ist dies dem Marktgebiets- und Verteilergebietsmanager mitzuteilen. Der jeweils aktuelle Datenstand wird an die übrigen Systemadministratoren gesendet.
- Beim Marktgebiets- und Verteilergebietsmanager ist ebenfalls ein neuer Antrag zu stellen. Dies kann über eine Aktivitätserweiterung im Log-in Bereich der AGGM-Plattform erfolgen, da das Unternehmen bereits als Marktteilnehmer registriert ist.
- Der BGV-Vertrag und die Allgemeinen Bedingungen zwischen MVGM und BGV (Gashändler/Versorger) gelten ebenfalls für die Tätigkeit im Marktgebiet West. Dieser ist dem Antrag bei der Regulierungsbehörde beizulegen.
- Da in den Marktgebieten Tirol und Vorarlberg die Bilanzierungsstelle A&B tätig ist (im Gegensatz zur Bilanzierungsstelle AGCS im Marktgebiet Ost), ist mit dieser eine entsprechende Vereinbarung abzuschließen und dem Antrag bei E-Control beizulegen.

## **Handlungsanweisung Variante II: Mitgliedschaft bei einer bestehenden Bilanzgruppe im Marktgebiet Tirol/Vlbg**

Die Variante der Mitgliedschaft in einer Bilanzgruppe eines bereits zugelassenen BGV ist relativ rasch und einfach ohne Zulassungsprozess umzusetzen. Das Bilanzgruppenmanagement wird dabei vom Versorger als Dienstleistung des Bilanzgruppenverantwortlichen in Anspruch genommen.

Etwaige Nachteile dieser Variante aus Sicht des Versorgers bzw. Händlers sind die geringere Eigenständigkeit und die Tatsache, dass der Bilanzgruppenverantwortliche gewisse Einblicke in die Geschäftstätigkeit des Versorgers (Bezugswege, Abgabemengen, etc.) erhält. Außerdem hat grundsätzlich nur der Bilanzgruppenverantwortliche das Recht, Nominierungen abzugeben. Anzumerken ist auch, dass Versorger keinen Rechtsanspruch auf Mitgliedschaft in einer bestehenden Bilanzgruppe haben. Eine Liste, der im Marktgebiet Tirol und Vorarlberg registrierten Bilanzgruppenverantwortlichen ist auf der Website des Marktgebiets- und Verteilergebietsmanagers zu finden. Link: https://platform.aggm.at/portal/publication/bgm-list

Bei der Wahl des Bilanzgruppenverantwortlichen ist sicherzustellen, dass dieser der (geplanten) Geschäftstätigkeit des Versorgers entsprechende Services anbietet. Mit dem gewählten Bilanzgruppenverantwortlichen wird die Mitgliedschaft bilateral in Form eines Vertrags auf Basis der Allgemeinen Bedingungen vereinbart.

Als Versorger von Endkunden ist eine Registrierung beim Marktgebiets- und Verteilergebietsmanager unter https://platform.aggm.at/portal/registration/user/form vorzunehmen. Eine Liste der Versorger wird auf der Website des Marktgebiets- und Verteilergebietsmanager unter https://platform.aggm.at/portal/publication/provider-list veröffentlicht.

Bitte beachten Sie hierzu auch Kapitel [C\) Anzeige der Tätigkeit als Gashändler.](#page-16-0)

## **Checkliste – Mitgliedschaft in BG im Marktgebiet Tirol/Vlbg**

Verhandlung und Vertrag mit gewähltem Bilanzgruppenverantwortlichen

Einrichtung als Versorger im System des Marktgebiets- und Verteilergebietsmanager

Registrierung als Versorger beim Marktgebiets- und Verteilergebietsmanager

## **Tipps und Hinweise:**

Für die Mitgliedschaft als Versorger bei einer bestehenden Bilanzgruppe und der Registrierung als Versorger beim Marktgebiets- und Verteilergebietsmanager hängt die Dauer bis zur möglichen Geschäftsaufnahme maßgeblich von den Verhandlungen mit dem jeweiligen Bilanzgruppenverantwortlichen ab. Die Einrichtung eines Versorgers im System des Marktgebietsund Verteilergebietsmanager kann innerhalb weniger Werktage erfolgen.

## <span id="page-16-0"></span>**C) Anzeige der Tätigkeit als Gashändler**

#### **Rechtliche Grundlagen**

[§ 121 GWG 2011](https://www.ris.bka.gv.at/GeltendeFassung.wxe?Abfrage=Bundesnormen&Gesetzesnummer=20007523)

#### **Kurzbeschreibung**

Es gibt verschiedene Formen geschäftlich auf dem österreichischen Gasmarkt als Händler und Versorger aktiv zu werden. Vollkommen unabhängig davon, in welcher Form Sie letztlich tätigen werden, ist gemäß [§ 121 Abs. 1 GWG 2011](https://www.ris.bka.gv.at/GeltendeFassung.wxe?Abfrage=Bundesnormen&Gesetzesnummer=20007523) die Aufnahme der Tätigkeit als Erdgashändler im Voraus der Regulierungsbehörde anzuzeigen. Dies gilt auch für Bilanzgruppenverantwortliche und virtuelle Händler. Die Regulierungsbehörde hat eine aktuelle Liste dieser Erdgashändler zu veröffentlichen.

#### **Handlungsanweisung**

Informieren Sie die Regulierungsbehörde in einem firmenmäßig gezeichneten Schreiben über Ihr geschäftliches Vorhaben. Sie finden auf der Website der Regulierungsbehörde eine entsprechende [Vorlage für die Erdgashändleranzeige.](https://www.e-control.at/marktteilnehmer/gas/gasmarkt/erdgashaendler)

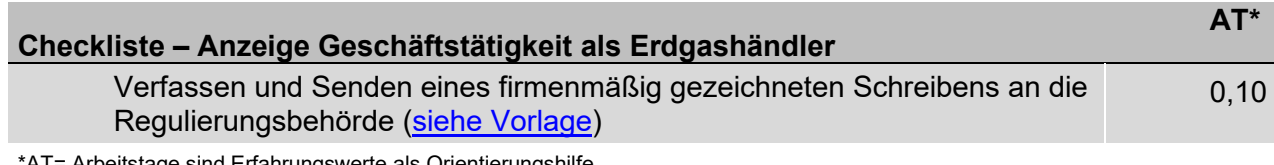

AT= Arbeitstage sind Erfahrungswerte als Orientierungshilfe

## <span id="page-16-1"></span>**D) Grenzüberschreitender Transport auf Fernleitungsnetzen**

#### **Rechtliche Grundlage**

[Verordnung \(EU\) 2017/459](http://eur-lex.europa.eu/legal-content/DE/ALL/?uri=CELEX%3A32017R0459) der Kommission vom 16. März 2017 zur Festlegung eines Netzkodex über Mechanismen für die Kapazitätszuweisung in Fernleitungsnetzen und zur Aufhebung der Verordnung (EU) Nr. 984/2013 (CAM Network Code)

## [Gaswirtschaftsgesetz 2011 \(GWG 2011\)](https://www.ris.bka.gv.at/GeltendeFassung.wxe?Abfrage=Bundesnormen&Gesetzesnummer=20007523)

- § 36 GWG 2011
- § 37 GWG 2011
- § 38 GWG 2011
- § 39 GWG 2011
- §§ 4 10 GMMO-VO 2020
- §§ 16 17 GMMO-VO 2020

#### **Kurzbeschreibung**

Sollten Sie als Händler und/oder Versorger Gas über die Grenzen Österreichs hinweg beziehen oder verkaufen wollen, so müssen Sie in der Rolle als Netzbenutzer für die Netznutzung die entsprechenden Ein- bzw. Ausspeisekapazitäten buchen. Buchung von Ein- bzw. Ausspeisekapazität erfolgen über die europäische Buchungsplattform PRISMA (bzw. für den Grenzkopplungspunkt Mosonmagyaróvár über die Buchungsplattform RBP). Die gebuchte Kapazität ist vom Netzbenutzer einer Bilanzgruppe zuzuordnen und wird vom Bilanzgruppenverantwortlichen nominiert. Die Zuordnung von Kapazitäten zu einer Bilanzgruppe erfolgt direkt auf PRISMA oder bei den jeweiligen Fernleitungsnetzbetreibern.

#### **Handlungsanweisung**

Der Netzbenutzer registriert sich bei PRISMA für den entsprechenden Fernleitungsnetzbetreiber. Genaueres erfahren Sie hierzu auf der Buchungsplattform PRISMA unter Link: <https://corporate.prisma-capacity.eu/>

Zur Freischaltung haben Sie als Netzbenutzer zumindest folgende Voraussetzungen zu erfüllen:

- Übermittlung des unterzeichneten Rahmenvertrags an den entsprechenden TSO
- Hinterlegung der Freischaltungskaution von 100.000 € in Form einer Bankgarantie oder einer Barkaution beim entsprechenden TSO

Nach erfolgreicher Teilnahme an einer Kapazitätsauktion müssen Sie als Netzbenutzer die gebuchte Kapazität (nach Ermächtigung durch den Bilanzgruppenverantwortlichen auf der AGGM-Plattform) einer Bilanzgruppe zuordnen, damit der Bilanzgruppenverantwortliche in dieser Kapazität Nominierungen anmelden kann.

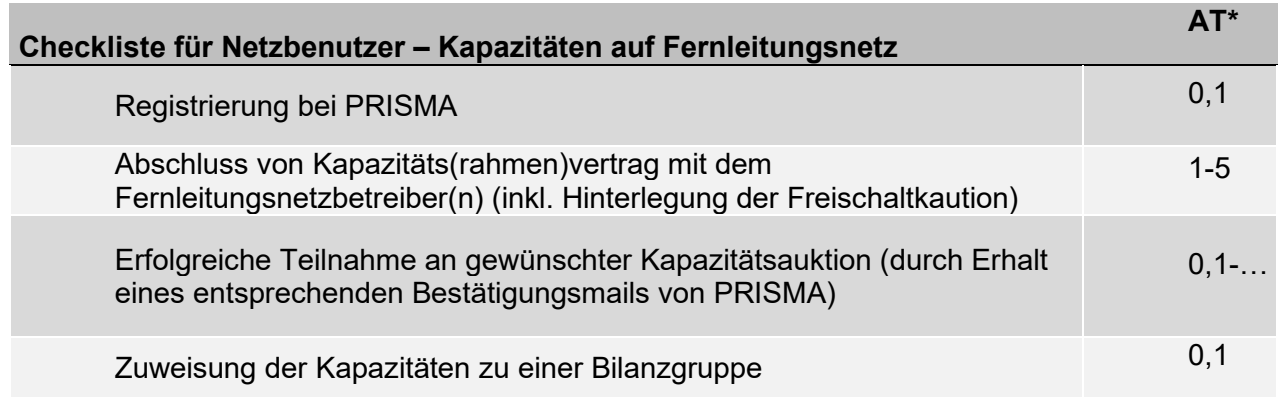

\*AT= Arbeitstage sind Erfahrungswerte als Orientierungshilfe

#### **Hinweise und Tipps:**

Sobald ein Netzbenutzer alle Voraussetzungen erfüllt hat, wird er vom TSO mit Wirksamkeit nächster Gastag auf PRISMA für Auktionen freigeschalten. Die Freischaltung auf PRISMA erfolgt in der Regel rascher bei Hinterlegung der Freischaltkaution in bar beim TSO als bei Nutzung einer Bankgarantie. Im Vergleich dazu kann die Hinterlegung einer Bankgarantie mehrere Werktage benötigen. Die Teilnahmedauer an einer Auktion hängt stark vom auktionierten Kapazitätsprodukt ab (30 Minuten für day-ahead Kapazitäten bis möglicherweise mehrere Tage für Jahreskapazitäten).

## <span id="page-18-0"></span>**E) Registrierung als Marktteilnehmer gemäß Art. 9 REMIT**

#### **Rechtliche Grundlage:**

VO (EU) 1227/2011 des Europäischen Parlaments und des Rates vom 25. Oktober 2011 über die Integrität und Transparenz des Energiegroßhandelsmarkts (REMIT) [Art 8 Abs 1 und Art 9 REMIT](https://eur-lex.europa.eu/legal-content/DE/ALL/?uri=CELEX%3A32011R1227) [Durchführungsverordnung \(EU\) Nr. 1348/2014](https://eur-lex.europa.eu/legal-content/de/ALL/?uri=CELEX%3A32014R1348) der Kommission vom 17. Dezember 2014 über die Datenmeldung gemäß Artikel 8 Absätze 2 und 6 der Verordnung (EU) Nr. 1227/2011 ACER (Agency for the Cooperation of Energy Regulators) [Leitlinien](https://documents.acer-remit.eu/category/guidance-on-remit/) [Großhandelsdatenverordnung \(GHD-V\)](https://www.ris.bka.gv.at/GeltendeFassung.wxe?Abfrage=Bundesnormen&Gesetzesnummer=20009976) und Erläuterungen

#### **Kurzbeschreibung**

Als weitere Grundlage für die Transparenz und Integrität der Strom- und Gasmärkte in der EU wurde 2011 die REMIT-Verordnung erlassen. Durch REMIT werden nicht unmittelbar die Lieferung oder Förderung von Gas, sondern, in Ergänzung zur Finanzmarktaufsicht, der Handel mit Energiegroßhandelsprodukten überwacht. Diese umfassen auf einer allgemeinen Ebene Warenverträge zur Versorgung mit und zum Transport von Strom, Gas und deren Derivate. Die REMIT-Verordnung sieht umfassende Transparenzverpflichtungen zur Verhinderung von Marktmanipulation und Insiderhandel vor, die von den Marktteilnehmern eingehalten werden müssen.

Die [DurchführungsVO \(EU\)](https://eur-lex.europa.eu/legal-content/de/ALL/?uri=CELEX%3A32014R1348) 1348/2014 der EU-Kommission spezifiziert die Datenmeldung an ACER. Zusätzlich gibt es auch eine entsprechende Großhandelsmarktaufsicht auf nationaler Ebene. So werden im Rahmen des ElWOG 2010 und des E-ControlG die Sanktionen und Befugnisse der nationalen Regulierungsbehörde näher bestimmt bzw. enthält die [Großhandelsdatenverordnung – GHD-V](https://www.ris.bka.gv.at/GeltendeFassung.wxe?Abfrage=Bundesnormen&Gesetzesnummer=20009976) die zusätzlich an die E-Control zu meldenden bzw. für eine Dauer von fünf Jahren aufzubewahrenden Informationen.

Als Marktteilnehmer sind Sie verpflichtet, sich gemäß [Art 9 Abs 1 REMIT](https://eur-lex.europa.eu/legal-content/DE/ALL/?uri=CELEX%3A32011R1227) zu registrieren, wenn Sie meldepflichtige Transaktionen mit Energiegroßhandelsprodukten gemäß [Artikel 8 Absatz 1](https://eur-lex.europa.eu/legal-content/DE/ALL/?uri=CELEX%3A32011R1227) REMIT abschließen. Weitere Details zu den meldepflichtigen Informationen finden Sie im Dokument [DurchführungsVO \(EU\)](https://eur-lex.europa.eu/legal-content/DE/TXT/?uri=CELEX:32014R1348) 1348/2014. Ziel der REMIT-Registrierung ist der Erhalt des ACER Codes, welcher zur eindeutigen Identifikation des Marktteilnehmers dient.

#### **Handlungsanweisung**

Um Ihren ACER Code zu erhalten und um in weiterer Folge Ihren Verpflichtungen als Marktteilnehmer unter REMIT nachkommen zu können, müssen Sie Ihr Unternehmen unter REMIT registrieren. Sofern dieses in Österreich ansässig ist, erfolgt die Registrierung bei E-Control im CEREMP-Portal [hier.](https://www.acer-remit.eu/ceremp/home?nraShortName=1&lang=de_AT) Marktteilnehmer, die ihren Sitz nicht innerhalb der EU haben bzw. dort ansässig sind, können gemäß ihrer Geschäftstätigkeit entscheiden, bei welcher europäischen Regulierungsbehörde sie sich registrieren. Jedoch ist zu beachten, dass sich Marktteilnehmer in jedem Fall nur bei einer nationalen Regulierungsbehörde registrieren dürfen. Weitere Informationen und alle notwendigen Dokumente erhalten Sie im REMIT [Registrierungsbereich](https://www.e-control.at/remit/remit-registrierung) auf der Homepage der nationalen Regulierungsbehörde. Kontakt: [remit-registrierung@e-control.at.](mailto:remit-registrierung@e-control.at)

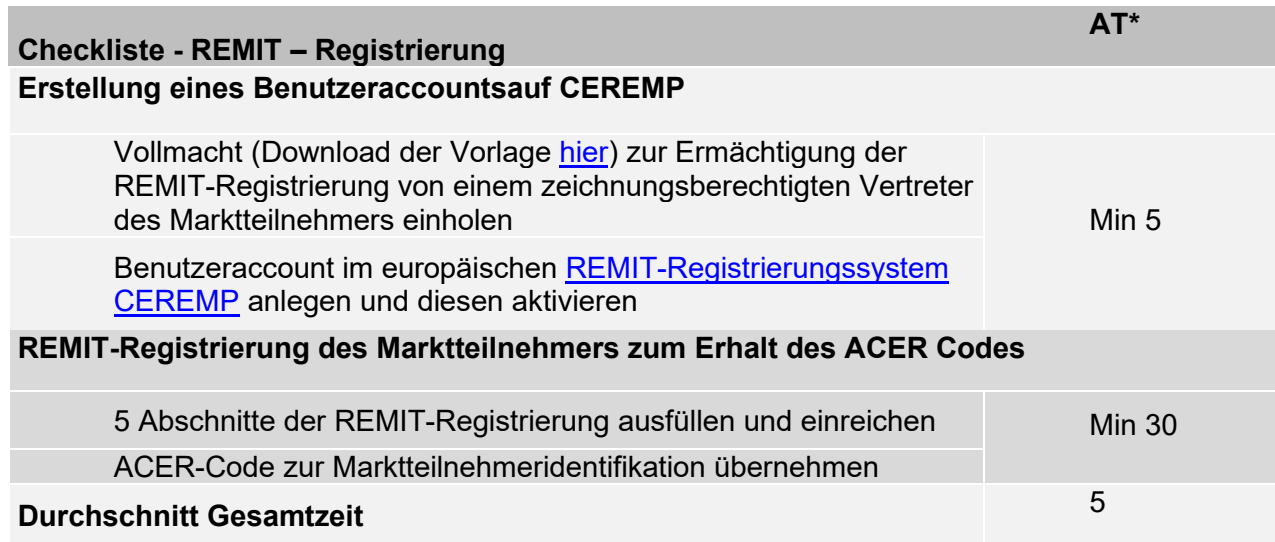

\*AT= Arbeitstage sind Erfahrungswerte als Orientierungshilfe

## **Wichtiger Hinweis**

Gemäß Art. 9 (5) REMIT-VO liegt es in der Verantwortung des Marktteilnehmers, die Aktualität und Korrektheit der hinterlegten Informationen in der REMIT-Registrierung zu gewährleisten. Die REMIT-Registrierung ist folglich nicht als einmaliger Vorgang zu betrachten, sondern als Prozess.

## <span id="page-20-0"></span>**F) Allgemeine Lieferbedingungen**

#### **Rechtliche Grundlage**

[Gaswirtschaftsgesetz 2011 \(GWG 2011\)](https://www.ris.bka.gv.at/GeltendeFassung.wxe?Abfrage=Bundesnormen&Gesetzesnummer=20007523) § 125 GWG 2011 § 159 GWG 2011 § 12 Abs. 1 Z [4 E-ControlG](https://www.ris.bka.gv.at/GeltendeFassung.wxe?Abfrage=Bundesnormen&Gesetzesnummer=20007046)

#### **Kurzbeschreibung**

Versorger haben Allgemeine Geschäftsbedingungen für die Belieferung mit Erdgas für **Kunden, deren Verbrauch nicht über einen Lastprofilzähler gemessen wird,** zu erstellen (Allgemeine Lieferbedingungen). Die Allgemeinen Lieferbedingungen sowie Ihre Änderungen sind der Regulierungsbehörde vor ihrem In-Kraft-Treten in elektronischer Form anzuzeigen und in geeigneter Form zu veröffentlichen [\(§ 125 Abs. 1 GWG 2011\)](https://www.ris.bka.gv.at/GeltendeFassung.wxe?Abfrage=Bundesnormen&Gesetzesnummer=20007523), widrigenfalls drohen Verwaltungsstrafen [\(§ 159 Abs. 2 Z 16 GWG 2011\)](https://www.ris.bka.gv.at/GeltendeFassung.wxe?Abfrage=Bundesnormen&Gesetzesnummer=20007523). Für andere Kunden besteht keine Anzeigepflicht, jedoch sind auch in diesem Fall – unbeschadet des Entfalls einer Anzeigepflicht – andere gesetzliche Bestimmungen, insbesondere des GWG 2011, zu beachten und einzuhalten.

Änderungen der Allgemeinen Lieferbedingungen sind nur nach Maßgabe des Allgemeinen Bürgerlichen Gesetzbuchs und des Konsumentenschutzgesetzes zulässig und den Kunden schriftlich in einem persönlich an sie gerichteten Schreiben oder auf Wunsch elektronisch mitzuteilen. In diesem Schreiben sind die Änderungen nachvollziehbar wiederzugeben. Wird das Vertragsverhältnis für den Fall, dass der Kunde den Änderungen widerspricht, beendet, endet das Vertragsverhältnis mit dem nach einer Frist von 3 Monaten folgenden Monatsletzten [\(§ 125 Abs. 2](https://www.ris.bka.gv.at/GeltendeFassung.wxe?Abfrage=Bundesnormen&Gesetzesnummer=20007523)  [GWG 2011\)](https://www.ris.bka.gv.at/GeltendeFassung.wxe?Abfrage=Bundesnormen&Gesetzesnummer=20007523).

Weiters ist ein bestimmter Mindestinhalt (dieser ist entweder in den Allgemeinen Lieferbedingungen **oder** Vertragsformblättern zu berücksichtigen) zu beachten und es bestehen bestimmte Informationspflichten [\(§ 125 Abs. 3 und Abs. 4 GWG 2011\)](https://www.ris.bka.gv.at/GeltendeFassung.wxe?Abfrage=Bundesnormen&Gesetzesnummer=20007523).

Die Regulierungskommission der E-Control ist für die Prüfung der Allgemeinen Lieferbedingungen zuständig. Verstoßen diese gegen ein gesetzliches Verbot oder gegen die guten Sitten kann eine Untersagung der Anwendung erfolgen [\(§ 12 Abs. 1 Z 4 E-ControlG,](https://www.ris.bka.gv.at/GeltendeFassung.wxe?Abfrage=Bundesnormen&Gesetzesnummer=20007046) [§ 125 Abs. 5 und Abs. 6](https://www.ris.bka.gv.at/GeltendeFassung.wxe?Abfrage=Bundesnormen&Gesetzesnummer=20007523)  [GWG 2011\)](https://www.ris.bka.gv.at/GeltendeFassung.wxe?Abfrage=Bundesnormen&Gesetzesnummer=20007523). Beispiele für untersagte Bestimmungen finden sich unter: https://www.econtrol.at/bereich-recht/bescheide-der-rek-zu-gas

Mit der Anzeige wird das Prüfungsverfahren vor der Regulierungskommission eingeleitet – die Sitzungen der Regulierungskommission finden in verschiedenen Zeitabständen statt. Es wird empfohlen, die Allgemeinen Lieferbedingungen zumindest 2 Monate vor geplanter Inkraftsetzung anzuzeigen, da die Regulierungskommission bei einer Prüfung der angezeigten Allgemeinen Lieferbedingungen noch Änderungen für erforderlich halten kann. Werden keine Änderungen (mehr) für erforderlich gehalten, wird das Verfahren eingestellt. Hierbei wird jedoch darauf hingewiesen, dass trotz der Einstellung ein Verfahren vor den ordentlichen Gerichten, zB im Wege von Verbandsklagen, möglich ist. Werden für erforderlich gehaltene Änderungen nicht vorgenommen, erfolgt die Untersagung der entsprechenden Formulierungen mit Bescheid. Die endgültige Entscheidung der Regulierungskommission sollte jedenfalls für die Inkraftsetzung der Allgemeinen Lieferbedingungen bzw. deren Änderungen abgewartet werden (vgl. Verwaltungsstrafen gem § 159 Abs 2 Z16 GWG 2011).

#### **Handlungsanweisung**

Vor der Anzeige bei der Regulierungskommission wird für die Erstellung eines Entwurfs der Allgemeinen Lieferbedingungen dringend empfohlen, sich mit den einschlägigen energierechtlichen sowie zivilrechtlichen, insbesondere konsumentenschutzrechtlichen, Vorschriften vertraut zu machen bzw. diese Vorschriften vorab zu berücksichtigen.

Es wird auch dringend empfohlen, vor einer Anzeige bei der Regulierungsbehörde die auf den Websites der Unternehmen zumeist veröffentlichten Allgemeinen Lieferbedingungen näher zu betrachten, wobei jedoch auch zuletzt in Kraft getretene Gesetzesnovellen zu berücksichtigen sind.

Vor einer offiziellen Anzeige bzw. Einreichung bei der Regulierungskommission besteht die Möglichkeit einer informellen Vorabstimmung des Entwurfes mit der für die Vorbereitung der Kommissionssitzungen zuständigen Ansprechperson, in deren Rahmen noch allfällige kritische Punkte besprochen werden können. Die Anmerkungen bzw. Änderungsvorschläge der genannten Ansprechperson sind in jedem Fall rein informelle Anmerkungen aus persönlicher Sicht, da allein die Regulierungskommission über die allfällige Untersagung der Allgemeinen Lieferbedingungen bzw. allfällige Änderungserfordernisse entscheidet.

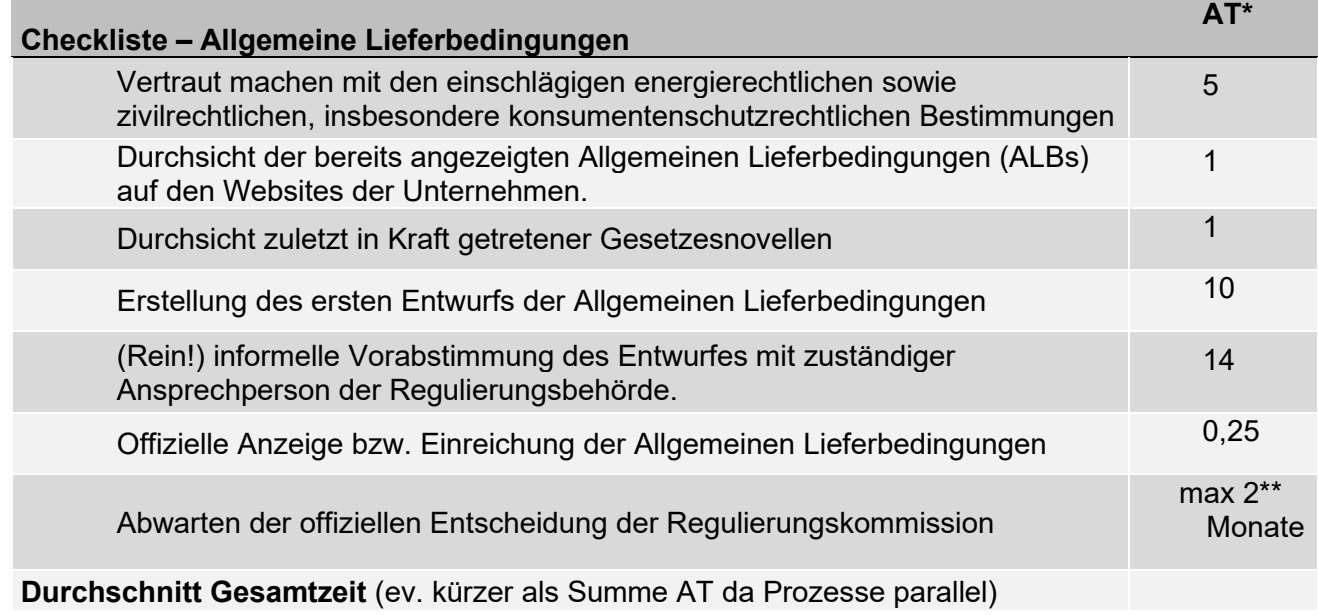

\*AT= Arbeitstage sind Erfahrungswerte als Orientierungshilfe \*\* Frist kann sich verlängern bspw wenn weitere Informationen notwendig werden

#### **Hinweise und Tipps**:

Der zeitliche Aufwand zur Erarbeitung der Allgemeinen Lieferbedingungen hängt immer von den vorhandenen Kapazitäten und den bereits vorhandenen Kenntnissen in Ihrem Unternehmen, insbesondere über die österreichische Rechtslage und den österreichischen Gasmarkt, ab. Die juristischen Kapazitäten und deren Verfügbarkeit beeinflusst bereits die Dauer für die informellen Vorgespräche. Weiters sollten Sie jedenfalls beachten, dass die offizielle Anzeige bzw. Einreichung der Allgemeinen Lieferbedingungen spätestens eine Woche vor der Kommissionssitzung erfolgen muss, um berücksichtigt werden zu können.

## <span id="page-23-0"></span>**G) Registrierung bei der Wechselplattform (ENERGYlink)**

#### **Rechtliche Grundlage**

[§ 123 GWG 2011,](https://www.ris.bka.gv.at/GeltendeFassung.wxe?Abfrage=Bundesnormen&Gesetzesnummer=20007523) [Wechselverordnung 2014 sowie deren Anhang und Erläuterungen](https://www.e-control.at/bereich-recht/verordnungen-zu-gas/-/asset_publisher/2MiC2HIOnKeH/content/wechselverordnung-2014-wvo-2014-1?_com_liferay_asset_publisher_web_portlet_AssetPublisherPortlet_INSTANCE_2MiC2HIOnKeH_assetEntryId=10263094&_com_liferay_asset_publisher_web_portlet_AssetPublisherPortlet_INSTANCE_2MiC2HIOnKeH_redirect=https%3A%2F%2Fwww.e-control.at%2Fbereich-recht%2Fverordnungen-zu-gas%3Fp_p_id%3Dcom_liferay_asset_publisher_web_portlet_AssetPublisherPortlet_INSTANCE_2MiC2HIOnKeH%26p_p_lifecycle%3D0%26p_p_state%3Dnormal%26p_p_mode%3Dview%26_com_liferay_asset_publisher_web_portlet_AssetPublisherPortlet_INSTANCE_2MiC2HIOnKeH_cur%3D0%26p_r_p_resetCur%3Dfalse%26_com_liferay_asset_publisher_web_portlet_AssetPublisherPortlet_INSTANCE_2MiC2HIOnKeH_assetEntryId%3D10263094) Allgemeine Bedingungen der Bilanzierungsstelle Gas [AB-BS für Verteilergebiet Ost – AGCS](https://www.agcs.at/de/regelwerk/marktregeln/aktuelle-version) AB-BS [für die Marktgebiete Tirol und Vorarlberg – A&B](https://www.aundb.at/de/regelwerk/marktregeln/aktuelle_version)

#### **Kurzbeschreibung**

Beim Versorgerwechsel sowie bei der An- und Abmeldung eines Kunden ist der Austausch von Daten zwischen Versorger und Netzbetreibern erforderlich. Der Datenaustausch erfolgt mittels gesicherter Kommunikation über eine elektronische Plattform ("Wechselplattform"), welche von den Verrechnungsstellen<sup>[2](#page-23-1)</sup> (Bilanzierungstelle) betrieben wird.

Die einzelnen Prozessschritte sind so ausgelegt, dass diese größtenteils automatisiert beim Netzbetreiber bzw. Versorger ablaufen können. Die auszutauschenden Daten werden grundsätzlich verschlüsselt über die Wechselplattform übermittelt. Die jeweiligen Kundendaten werden ausschließlich bei den Netzbetreibern und Versorgern gespeichert. Die Wechselplattform selbst speichert keine Daten der Kunden. Alle Netzbetreiber und Versorger haben sich für die Nutzung der Wechselplattform bei der jeweiligen Verrechnungsstelle zu registrieren und elektronische Schnittstellen gemäß den Vorgaben der Wechselplattform zu installieren und zu betreiben.

Für kleinere Versorger (und Netzbetreiber) stellt die Verrechnungsstelle eine Option des niederschwelligen Zugangs zur Verfügung. Derzeit ist es der sogenannte "Self Storage-Dienst (SeSo)", ein Webportal über welchen kleinere Marktteilnehmer, nach Hochladen der relevanten Stammdaten, die Prozesse gemäß Wechselverordnung automatisiert abwickeln können und so keine Datenschnittstelle zu Ihren eigenen IT-Systemen implementieren müssen.

#### **Handlungsanweisung**

Als Versorger haben Sie sich bei der Wechselplattform gemäß Allgemeinen Bedingungen der Bilanzierungsstelle (Verrechnungsstelle) zu registrieren, um Ihre Funktionalitäten nutzen zu können. Die aktuelle Wechselplattform ist ENERGYlink [\(https://www.energylink.at\)](https://www.energylink.at/).

<span id="page-23-1"></span><sup>2</sup> Bilanzierungsstelle für das Marktgebiet Ost ist die AGCS (Austrian Gas Clearing & Settlement AG), für die Marktgebiete Tirol und Vorarlberg ist in dieser Funktion A&B (Ausgleichsenergie- und Bilanzgruppenmanagement AG) tätig.

Mit der Übermittlung des vollständig ausgefüllten [Antragsformulars](https://www.energylink.at/de/registrierung) für die Registrierung zum ENERGYlink beginnt Ihr Registrierungsprozess. Im Zuge dessen prüft die Verrechnungsstelle, ob die Voraussetzungen für Ihre Registrierung als Versorger zum ENERGYlink erfüllt sind.

Liegen alle Voraussetzungen für eine Registrierung des Versorgers beim ENERGYlink vor, erhalten Sie eine Registrierungsbestätigung. Die Freischaltung des elektronischen Zugangs zum ENERGYlink erfolgt binnen 10 Werktagen.

Mit Einlangen der Zugangsdaten können Sie die Funktionalitäten der Wechselplattform nutzen. Die Registrierung zum Self Storage-Dienst (SeSo) kann gemeinsam mit der Registrierung zum ENERGYlink oder danach erfolgen.

Die Registrierungsformulare als Versorger, Empfängeradresse und alle nötigen Informationen über die zu erbringenden Unterlagen finden Sie direkt auf der Website der Wechselplattform unter [https://www.energylink.at/de/registrierung.](https://www.energylink.at/de/registrierung)

Sollten Sie weitere Informationen oder Hilfe zum korrekten Ausfüllen des "Antragsformular zur Registrierung im ENERGYlink" benötigen, können Sie sich an den Kundenservice des ENERGYlink unter der E-Mail-Adresse [kundenservice@energylink.at](mailto:kundenservice@energylink.at) wenden.

#### **Checkliste – Wechselplattform**

Vertraut machen mit Prozessen, Regeln, Fristen etc. auf Basis der Wechselverordnung Gas sowie [Spezifikation zur Umsetzung der Wechselverordnung.](https://www.energylink.at/de/download/technische-dokumentation)

Kundendaten entsprechend den Anforderungen zur automatisierten Abfrage bzw Verarbeitung aufbereiten

Registrierung bei der Wechselplattform gemäß AB-BS

**Optional** bei Nutzung des Self Storage: Hochladen der Kundendaten

#### **Hinweise und Tipps**:

Für kleinere Unternehmen, die neu in den Markt eintreten, und die in der Anfangsphase nur mit einer geringen Anzahl von Kundenwechseln konfrontiert sind, ist es empfehlenswert, die Serviceleistung der Verrechnungsstelle (Self-Storage) zur Abwicklung der Versorgerwechsel sowie An- und Abmeldungen von Endverbrauchern zu verwenden. Damit entfallen aufwendige IT-Implementierungen und Anpassungen. Für einen wachsenden Kundenstock und eine größere Anzahl von Kundenwechsel ist die Self-Storage Lösung nicht gedacht. Hier empfehlen wir Ihnen rechtzeitig mit den entsprechenden Dienstleistern und IT-Providern in Verbindung zu treten, um

die eigenen IT-Systeme entsprechend den Regelungen anzupassen. Die Gesamtzeit der Registrierung und Implementierung der Wechselplattform-Dienste hängt von Ihren unternehmensinternen IT-Systemen und deren etwaigen Anpassungsbedarf ab, bzw. ob die Self-Storage Lösung für Ihr Unternehmen (zumindest am Anfang) ausreicht. Es wird empfohlen, im Zuge der Versionierung bzw. laufenden Weiterentwicklung der Spezifikation zur Umsetzung der [Wechselverordnung,](https://www.energylink.at/de/download/technische-dokumentation) sich in den Prozess durch Abgabe von Stellungnahmen im Rahmen der wiederkehrenden Konsultationsverfahren einzubinden.

## <span id="page-25-0"></span>**H) Gasnachweisdatenbank – Registrierung**

**Rechtliche Grundlage § 130 GWG 2011 §§ 81 und 83 EAG**

#### **Kurzbeschreibung**

Jeder Gaslieferant, der in Österreich Endkunden beliefert, ist verpflichtet eine Gaskennzeichnung anzuführen. Wird ein bestimmter Mix ausgewiesen (Biomethan etc..) müssen Zur Belegung Herkunftsnachweise eingesetzt werden. Anerkannt werden ausschließlich Herkunftsnachweise, die gemäß § 81 EAG im System der E-Control ausgestellt wurden. [https://www.gasnachweis.at.](https://www.gasnachweis.at/)

#### **Handlungsanweisung - Ablauf der Registrierung in der Gasnachweisdatenbank:**

- 1. Onlineregistrierung für Benutzerkonto "Gaslieferant" [https://www.stromnachweis.at/stammdaten\\_unternehmen\\_registrieren.asp](https://www.stromnachweis.at/stammdaten_unternehmen_registrieren.asp)
- 2. Direkt nach der Registrierung erhalten Sie ein Bestätigungsmail, darin wird Ihnen Ihre Benutzerkennung für das LOGIN mitgeteilt.
- 3. Per Post erhalten Sie ein Sicherheitskuvert mit Ihrem Passwort und PIN.
- 4. Mit Ihren Zugangsdaten (Benutzerkennung und Passwort) können Sie sich nun als Gaslieferant in die Gasnachweisdatenbank einloggen.

Informationen über die Aufgaben des Gaslieferanten in der Datenbank finden Sie in den Benutzerhandbüchern auf der Homepage.

**Kontakt:** [gasnachweis@e-control.at](mailto:gasnachweis@e-control.at) 

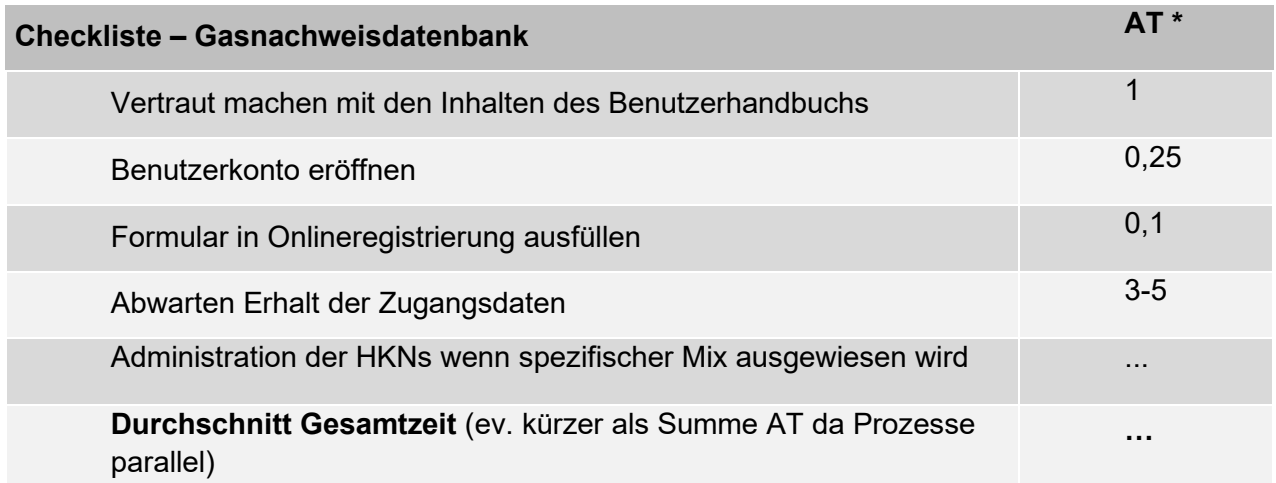

\* AT= Arbeitstage sind Erfahrungswerte als Orientierungshilfe

## <span id="page-26-0"></span>**I) Tarifkalkulatoren - Registrierung**

#### **Rechtliche Grundlagen**

[§ 121 Abs. 3 GWG 2011](https://www.ris.bka.gv.at/GeltendeFassung.wxe?Abfrage=Bundesnormen&Gesetzesnummer=20007523)

#### **Kurzbeschreibung**

Der Tarifkalkulator für Haushalte ist einer der meistgenutzten Preisvergleichsplattformen für Strom und Gas in Österreich. Der Tarifkalkulator und der Tarifkalkulator-Gewerbe sind Online-Tools und relevant für Kunden mit einem Jahresverbrauch bis 400.000 kWh Gas. Für eine Abfrage muss der Nutzer lediglich den Gas-Jahresverbrauch in kWh bzw die Haushaltsgröße sowie die Postleitzahl eingeben.

Gasversorger sind gemäß § 121 Abs. 3 GWG 2011 verpflichtet, sämtliche preisrelevanten Daten für mit Standardprodukten versorgte Endverbraucher unverzüglich nach ihrer Verfügbarkeit der Regulierungsbehörde in einer von dieser vorgegebenen elektronischen Form für die Eingabe in den Tarifkalkulator zu übermitteln. Als Standardprodukte gelten insbesondere jene Produkte, die anhand allgemeiner Vertragsbestimmungen, Vertragsformblätter, Preisgestaltung udgl. an einen unbestimmten Personenkreis gerichtet sind. Die elektronische Form hierfür ist die Eingabe in der dafür entwickelten Applikation TK-Admin.

Die Voraussetzungen für die Registrierung im Tarifkalkulator sind:

- eine bei der AGCS bzw. A&B eigenständige Registrierung (EC- Nummer)
- angezeigte Tätigkeit als Gashändler (Kap C [Anzeige der Tätigkeit als Gashändler\)](#page-16-0)
- vorhandene Kommunikationswege mit den Kunden (Telefon, E-Mail Adresse, Adresse, Webseite, Onlinewechsellink udgl.)

- vorhandene Allgemeine Lieferbedingungen, die von der Regulierungskommission nicht untersagt worden sind (vgl [Punkt F\)](#page-20-0) 

#### **Handlungsanweisung**

Der Ablauf der Registrierung im Tarifkalkulator stellt sich folgendermaßen dar:

- 1. Registrierung der für die Administration berechtigten Benutzer auf dem Service-Portal der E-Control unter www.e-control.at/services
- 2. Schriftliche Information über die Erfüllung der Registrierungsvoraussetzungen sowie Namen, E-Mail-Adressen, Telefonnummern und Firmennamen der für die Administration berechtigten Benutzer an die folgende E-Mail Adresse verschicken: tarifkalkulator@econtrol.at.
- 3. Bei Erfüllung der Voraussetzungen wird Ihr Lieferant im Tarifkalkulator registriert und die berechtigten Benutzer für die TK-Admin freigeschalten. Dies erfolgt innerhalb von 5 Werktagen.
- 4. Die folgenden Unterlagen, die für die richtige Administration Ihrer Daten in der TK-Admin maßgeblich sind, sind auf der E-Control Webseite unter https://www.econtrol.at/marktteilnehmer/infos/tarifkalkulator zu finden. Diese umfassen:
	- Tarifkalkulator Richtlinien für Stromlieferanten und Gasversorger
	- Bedienungsanleitung Tarifkalkulator Administration für Lieferanten
- 5. Die TK-Admin ist über das Service-Portal der E-Control erreichbar.
- 6. Optional: auf Anfrage ist eine individuelle Schulung für die TK-Admin bei der E-Control möglich (Schulungsdauer 2 Stunden)

Kontakt: [tarifkalkulator@e-control.at](mailto:tarifkalkulator@e-control.at) und unter: 01/24724 DW 701, DW 723 oder 724

Weiterführende Informationen sind zu finden unter: [http://www.e](http://www.e-control.at/de/marktteilnehmer/infos/tarifkalkulator)[control.at/de/marktteilnehmer/infos/tarifkalkulator](http://www.e-control.at/de/marktteilnehmer/infos/tarifkalkulator)

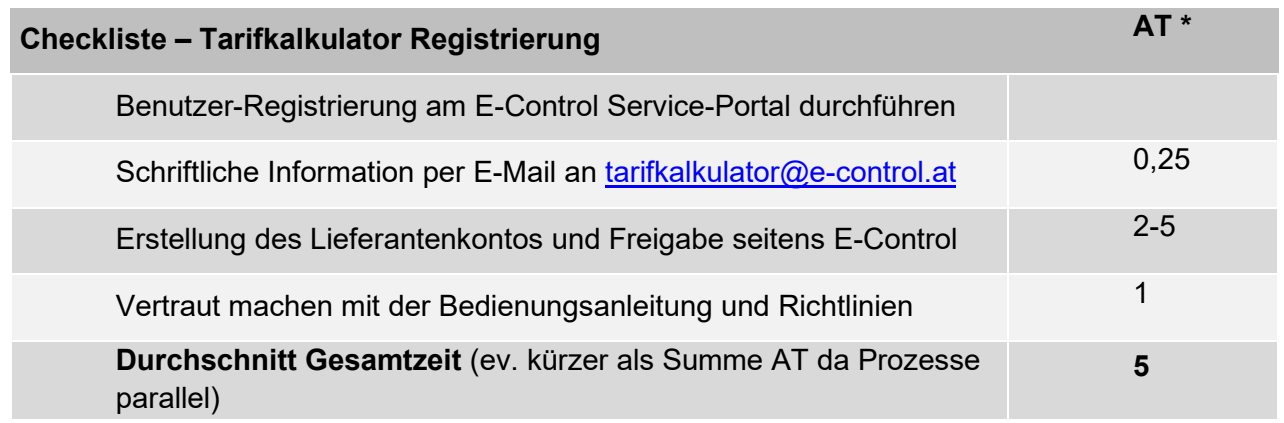

\* AT= Arbeitstage sind Erfahrungswerte als Orientierungshilfe

#### <span id="page-28-0"></span>**I) Marktkommunikation: Informations- und Kommunikationsplattformen**

## **[\(ebUtilities, EDA-Plattform\)](http://www.ebutilities.at/)**

#### **Rechtliche Grundlagen**

§ 58 Abs 1 Z 11 GWG 2011, [Kapitel 2 und Kapitel 5 der Sonstigen Marktregeln](https://www.e-control.at/bereich-recht/soma-gas)<sup>[3](#page-28-1)</sup>

#### **Kurzbeschreibung**

Für die Ausübung ihrer Tätigkeiten ist es für Versorger erforderlich an der Marktkommunikation teilzunehmen und die relevanten Daten mit den anderen Marktteilnehmern auszutauschen. Die EDA-Marktkommunikation zwischen den Versorger und Verteilernetzbetreiber erfolgt über die Kommunikationsplattform für den energiewirtschaftlichen Datenaustausch (EDA- Plattform). Die Beschreibungen von energiewirtschaftlichen Geschäftsprozessen, Datenformaten und der Datenübertragung, die für eine reibungslose Marktkommunikation über die EDA-Plattform notwendig sind und die nicht explizit in den Kapiteln der Sonstigen Marktregeln, in Verordnungen oder Gesetzen und darauf basierenden Dokumentationen geregelt sind, werden in den Technischen Dokumentationen verfasst. Die Technischen Dokumentationen werden über die Informationsplattform [ebUtilities](http://www.ebutilities.at/) konsultiert und veröffentlicht. Diese Plattform ist von den Verbänden Oesterreichs Energie, FGW und VÖEW betrieben, die auch für die regelkonforme Erarbeitung dieser Technischen Dokumentationen verantwortlich sind.

<span id="page-28-1"></span><sup>3</sup> Die Sonstigen Marktregeln (SoMa) Kapitel 2 Version 12 treten mit 1. Oktober 2022 in Kraft. Die Sonstigen Marktregeln (SoMa) Kapitel 5 Version 2.0 wurden am 15. Mai 2021 veröffentlicht und traten mit 1. Juni 2021 in Kraft. Die Version 2.0 enthält keine Erläuterungen.

Jeder Marktpartner kann über [ebUtilities](http://www.ebutilities.at/) mit dessen Betreibern in Verbindung treten (z.B. für inhaltliche Änderungswünsche, betreffend der Roadmap, für weitere Informationen, für die inhaltliche Einbeziehung sowie vorübergehende Mitarbeit in Expertengruppen). Bei Bedarf ist eine themenbezogene, frühestmögliche Einbindung weiterer Stakeholder möglich. Der Wunsch nach Einbindung ist rechtzeitig über [ebUtilities](http://www.ebutilities.at/) bekanntzugeben.

Alle für Gas relevanten Technischen Dokumentationen, die den Datenaustausch zwischen den Netzbetreibern und Versorger betreffen, sind auf [ebUtilities](http://www.ebutilities.at/) in Form von Prozessen und Prozesskategorien veröffentlicht. Unter anderem finden Sie dort Informationen zu folgenden Themenbereichen:

- Elektronische Rechnungslegung
- Rückforderungsprozesse
- Customer Prozesse

#### **Handlungsanweisung**

Es ist sehr zu empfehlen, sich als Marktpartner oder Interessierter auf [ebUtilities](http://www.ebutilities.at/) zu registrieren, um rechtzeitig über geplante Änderungen in Technischen Dokumentationen informiert zu werden und an Konsultationen teilnehmen zu können.

Eine Anleitung zur Registrierung finden Sie unter: **Fehler! Linkreferenz ungültig.**[https://ebutilities.at/utilities/marktpartner/registration/index.php.](https://ebutilities.at/utilities/marktpartner/registration/index.php)

Die unterschiedlichen Varianten zur Teilnahme an der EDA-Plattform sind Kapitel 5 der Sonstigen [Marktregeln](https://www.e-control.at/bereich-recht/soma-gas) beschrieben:

- Umsetzung in eigener IT-Landschaft,
- Nutzung eines IT-Dienstleisters oder
- Nutzung des Self-Storage-Dienstes der Verrechnungsstelle.

Der energiewirtschaftliche Datenaustausch (EDA-Plattform) ist grundsätzlich für alle Marktteilnehmer kostenlos (ausgenommen Netzbetreiber). Nähere Details zu Kostentragung, Supportpaketen und erforderlichen Verträgen (Lizenzvertrag, Supportvertrag, Verträge mit IT-Dienstleistern) finden Sie ebenfalls in den Sonstigen Marktregeln Kapitel 5.

#### **Checkliste – Registrierung als Marktpartner auf www.ebUtilities.at**

Durchsicht der Informationen auf der Website [www.ebUtilities.at](http://www.ebutilities.at/)

Registrierung als Marktpartner auf <https://ebutilities.at/utilities/marktpartner/registration/index.php>

Entscheidung hinsichtlich der gewünschten Variante der Datenübertragung und Teilnahme an der EDA-Plattform (https://ebutilities.at/energiewirtschaftlicherdatenaustausch.html)

Abschluss der zur Datenübertragung und Teilnahme an EDA-Plattform erforderlichen Verträge

Umsetzung der anwendbaren Geschäftsprozesse, Datenformate und der Datenübertragung

#### **Tipps und Hinweise**

Der Zeitaufwand kann sehr unterschiedlich sein, abhängig von der Anzahl der umzusetzenden Prozesse, der vorhandenen IT-Infrastruktur und der gewählten Variante der Datenübertragung. Es wird empfohlen, im Zuge der Versionierung bzw. laufenden Weiterentwicklung der Technischen Dokumentationen und Spezifikationen, sich durch Abgabe von Stellungnahmen im Rahmen der Konsultationsverfahren auf [www.ebUtilities.at](https://www.ebutilities.at/) in den Prozess einzubinden. Bei allen Änderungen sind alle Marktteilnehmer gemäß den [Sonstigen Marktregeln Kap. 5](https://www.e-control.at/bereich-recht/soma-gas) einzubeziehen, je nach Umfang der Änderungen müssen gewisse Regeln und Fristen eingehalten werden, um allen Marktteilnehmern eine effiziente Umsetzung zu ermöglichen. Weiters gibt es das Recht, auch aktiv eigene Anliegen zur Weiterentwicklung einzubringen, diese müssen zwingend behandelt werden und die weitere Vorgehensweise muss begründet werden.

## <span id="page-30-0"></span>**J) Elektronischer Austausch von Netzrechnungen**

#### **Rechtliche Grundlagen**

[Sonstige Marktregeln Gas Kapitel 5](https://www.e-control.at/bereich-recht/soma-gas) [Allgemeine Bedingungen der Verteilernetzbetreiber](https://www.e-control.at/marktteilnehmer/gas/marktregeln/allgemeine-bedingungen/ab-verteilnetzbetreiber)

#### **Kurzbeschreibung**

Im liberalisierten Energiemarkt können Versorger ihren Kunden auch eine integrierte Rechnung (Energie und Netz) anbieten. In diesem Fall erhält der Kunde vom Versorger nicht nur die Energierechnung, sondern auch die Netzrechnung mit entsprechenden Steuern und Abgaben.

Der Netzbetreiber stellt dabei dem Versorger die Netzabrechnungsdaten in standardisierter elektronischer Form zur Verfügung.

#### **Handlungsanweisung**

Falls Sie sich für eine integrierte Rechnungslegung gegenüber Ihren Kunden entschieden haben, sollten Sie mit den zuständigen Netzbetreibern Rahmenvereinbarungen über die umsatzsteuerliche Behandlung von Leistungen aus Netzzugangsverträgen (Vorleistungs- und Rückläufermodell) abschließen. Ihre IT-Experten sollten sich auch mit den detaillierten Vorgaben der Technischen Dokumentation zum Prozess "Elektronischer Rechnungsdatenaustausch Netzbetreiber-Lieferant" auf [www.ebutlilities.at](http://www.ebutlilities.at/) vertraut machen. Alle darüber hinausgehenden Regelungen wären in einem Datenaustauschvertrag bilateral zwischen Netzbetreiber und Versorger zu vereinbaren.

Weiterführende Informationen finden Sie unter [www.ebUtilities.at](http://www.ebutilities.at/) oder [www.energylink.at.](http://www.energylink.at/)

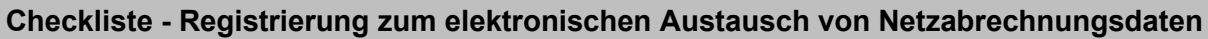

Strategische Entscheidung, ob Sie Ihren Kunden eine integrierte Rechnung anbieten werden

Abschluss von Rahmenvereinbarungen über die umsatzsteuerliche Behandlung von Leistungen aus Netzzugangsverträgen mit den zuständigen Netzbetreibern

Umsetzung des Prozesses, der Formate und Datenübertragung gem. Technischer Dokumentation "Elektronischer Rechnungsdatenaustausch Netzbetreiber-Lieferant" auf [www.ebUtilities.at](http://www.ebutilities.at/)

Abschluss von Zusatzvereinbarungen im Datenaustauschvertrag

Einrichtung im eigenen IT-System, sowie im System des Netzbetreibers

#### **Tipps und Hinweise**

Der Zeitaufwand kann sehr variabel sein, da bereits verfügbare IT-Infrastruktur in Ihrem Unternehmen, diesen deutlich verkürzen kann. Beachten Sie im Zusammenhang mit dem elektronischen Austausch von Netzrechnungen bitte auch den Punkt [I\)](#page-28-0) [Marktkommunikation:](#page-28-0)  [Informations- und Kommunikationsplattformen \(ebUtilities, EDA-Plattform\).](#page-28-0) Es wird empfohlen, im Zuge der Versionierung bzw. laufenden Weiterentwicklung der Technischen Dokumentationen auf www.ebUtilities.at bzw. bei der Weiterentwicklung der Sonstigen Marktregeln Gas, sich in den Prozess durch Abgabe von Stellungnahmen im Rahmen des Konsultationsverfahrens einzubinden.

Bei allen Änderungen sind alle Marktteilnehmer gemäß den Sonstigen Marktregeln Kap. 5 [\(https://www.e-control.at/bereich-recht/soma-gas\)](https://www.e-control.at/bereich-recht/soma-gas) einzubeziehen, je nach Umfang der Änderungen müssen gewisse Regeln und Fristen eingehalten werden, um allen Marktteilnehmern eine effiziente Umsetzung zu ermöglichen. Weiters gibt es das Recht, auch aktiv eigene Anliegen zur Weiterentwicklung einzubringen, diese müssen zwingend behandelt werden und die weitere Vorgehensweise muss begründet werden.

#### <span id="page-32-0"></span>**K) Anmeldung zum Informations- und Konsultations-Verteiler der E-Control**

#### **Rechtliche Grundlagen**

[Datenschutz-Grundverordnung \(EU\) 2016/679](https://eur-lex.europa.eu/legal-content/DE/ALL/?uri=CELEX%3A32016R0679)

#### **Kurzbeschreibung**

Mit dem Informations- und Konsultations-Verteiler der E-Control erhalten Sie die Möglichkeit, aktiv aus dem Informations-Angebot der E-Control für die Bereiche Strom und Gas entsprechend Ihrer Interessengebiete auszuwählen und diese unter Angabe Ihrer E-Mail-Adresse zu abonnieren. In weiterer Folge werden Sie dann beispielsweise bei Konsultationen der E-Control aktiv via Email hierüber informiert.

#### **Handlungsanweisung**

Damit Sie auf dem Laufenden bleiben und keine Konsultation der E-Control verpassen, laden wir Sie ein, sich über den folgenden Link auf der Website der E-Control zu registrieren und die Art der von Ihnen gewünschten Informationen auszuwählen: <https://meine.e-control.org/verteilerlisten/> Aktuell können Sie sich für Informationen zu folgenden Gas-relevanten Themen registrieren:

- Gas Marktregeln und Gas Marktmodell-Verordnung
- Veranstaltungen zu Gas-Themen

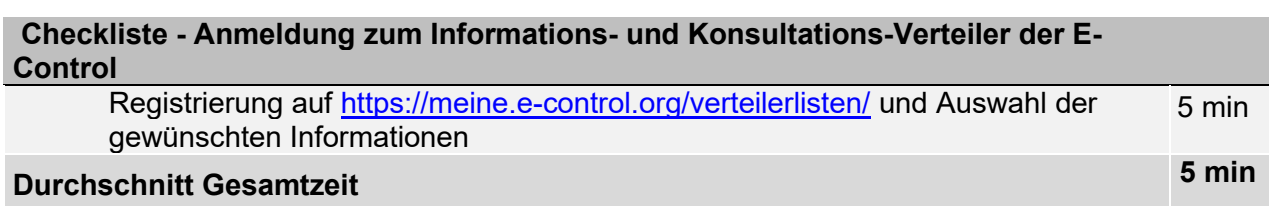

#### **Tipps und Hinweise**:

Aufgrund der Bestimmungen aus der Datenschutz-Grundverordnung können nur mehr jene Personen Informationen der E-Control erhalten und so auch gesichert an Konsultationen teilnehmen, die über den oben genannten Link ausdrücklich ihr Interesse bekundet haben.

## <span id="page-33-0"></span>**Erledigungen laufend WÄHREND Geschäftstätigkeit**

## <span id="page-33-1"></span>**L) Tarifkalkulatoren - Datenpflege**

#### **Rechtliche Grundlagen**

[§ 121 Abs. 3 GWG 2011](https://www.ris.bka.gv.at/GeltendeFassung.wxe?Abfrage=Bundesnormen&Gesetzesnummer=20007523)

#### **Kurzbeschreibung**

Gasversorger, die Endverbraucher beliefern, sind verpflichtet, sämtliche preisrelevanten Daten für mit Standardprodukten versorgte Endverbraucher (Jahresverbrauch bis zu 400.000 kWh Gas) unverzüglich nach ihrer Verfügbarkeit der Regulierungsbehörde in einer von dieser vorgegebenen elektronischen Form für die Eingabe in den Tarifkalkulator zu übermitteln. Im Tarifkalkulator der Regulierungsbehörde sind alle Wettbewerber gleich zu behandeln und alle der Regulierungsbehörde zur Verfügung gestellten Konditionen transparent und nichtdiskriminierend zu veröffentlichen.

Die Datenübermittlung erfolgt in der speziell hierzu entwickelten Applikation TK-Admin der Regulierungsbehörde, wo Sie neue Daten als auch Änderungen einpflegen. Eine Registrierung für den Tarifkalkulator sollte bereits vor Beginn Ihrer Geschäftstätigkeit erfolgt sein (siehe hierzu Kap. [Tarifkalkulatoren - Registrierung\)](#page-26-0).

#### **Handlungsanweisung**

Sämtliche Informationen, die in die TK-Admin eingepflegt werden (Produktdaten, Kontaktdaten eines Versorger und seiner Marke) werden von der E-Control geprüft. Darüber hinaus unterliegen alle produktbezogenen Daten einem Freigabe-Prozess. Dies dient der allgemeinen Datenqualität. Dabei wird die Korrektheit der Daten und ihre Übereinstimmung mit dem Informationsmaterial geprüft. Ferner wird geprüft, ob die Dateneingabe entsprechend den Tarifkalkulator Richtlinien, wie z.B. Rabattkategorisierung u.dgl., erfolgt ist.

Durch das Anklicken der Schaltfläche "Freigabe anfordern" in der TK-Admin wird der Freigabe-Prozess gestartet und die Daten werden spätestens nach fünf Arbeitstagen freigegeben oder mit dem Hinweis auf Korrektur abgelehnt.

Technische Hilfe bei der Eingabe bietet Ihnen die Bedienungsanleitung Tarifkalkulator – Administration für Versorger. Die Tarifkalkulator Richtlinien stellen das Regelwerk dar, das eine einheitliche Betreuung und Datenpflege sowie eine einheitliche Berechnungsbasis und

transparente Darstellung im Tarifkalkulator gewährleistet und somit sind diese bei der Dateneingabe insbesondere zu beachten. Beide Dokumente sind unter [https://www.e](https://www.e-control.at/marktteilnehmer/infos/tarifkalkulator)[control.at/marktteilnehmer/infos/tarifkalkulator](https://www.e-control.at/marktteilnehmer/infos/tarifkalkulator) zu finden.

Kontakt: [tarifkalkulator@e-control.at](mailto:tarifkalkulator@e-control.at) und unter: 01/24724 DW 701, DW 723 oder DW 724

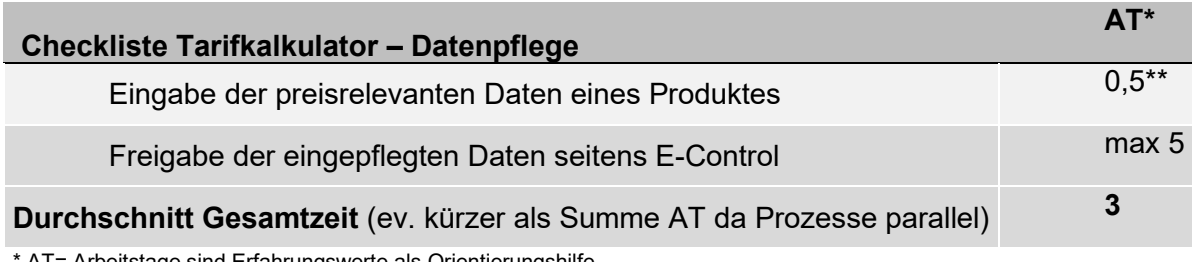

age sind Erfahrungswerte als Orientierungshilfe

\*\* Kann je nach Datenmenge deutlich variieren

#### **Tipps und Hinweise**:

Sollte eine zeitnahe Freigabe der eingepflegten Daten benötigt werden, empfehlen wir Ihnen, dies rechtzeitig vorab bei der Regulierungsbehörde telefonisch anzukündigen (01/24724 DW 701, DW 723 oder DW 724) und zu klären, ob dies aus organisatorischen und zeitlichen Gründen möglich ist.

## <span id="page-34-0"></span>**M) Rechnungslegung**

#### **Rechtliche Grundlagen**

[§ 126 und § 127 GWG 2011](https://www.ris.bka.gv.at/GeltendeFassung.wxe?Abfrage=Bundesnormen&Gesetzesnummer=20007523) [Gas-Systemnutzungsentgelte-Verordnung 2013](https://www.e-control.at/bereich-recht/verordnungen-zu-gas/-/asset_publisher/2MiC2HIOnKeH/content/gas-systemnutzungsentgelte-verordnung%25C2%25A0?_com_liferay_asset_publisher_web_portlet_AssetPublisherPortlet_INSTANCE_2MiC2HIOnKeH_assetEntryId=10262955&_com_liferay_asset_publisher_web_portlet_AssetPublisherPortlet_INSTANCE_2MiC2HIOnKeH_redirect=https%3A%2F%2Fwww.e-control.at%2Fbereich-recht%2Fverordnungen-zu-gas%3Fp_p_id%3Dcom_liferay_asset_publisher_web_portlet_AssetPublisherPortlet_INSTANCE_2MiC2HIOnKeH%26p_p_lifecycle%3D0%26p_p_state%3Dnormal%26p_p_mode%3Dview%26_com_liferay_asset_publisher_web_portlet_AssetPublisherPortlet_INSTANCE_2MiC2HIOnKeH_cur%3D0%26p_r_p_resetCur%3Dfalse%26_com_liferay_asset_publisher_web_portlet_AssetPublisherPortlet_INSTANCE_2MiC2HIOnKeH_assetEntryId%3D10262955) aktuelle Fassung [Randziffer 1536 Umsatzsteuerrichtlinie](#page-52-2) 2000 [Kapitel 5 der Sonstigen Marktregeln](https://www.e-control.at/bereich-recht/soma-gas)

#### **Kurzbeschreibung**

Für die Verbrauchsmengenermittlung zur Rechnungslegung ist grundsätzlich der Netzbetreiber zuständig. Der Versorger erhält daher alle diesbezüglichen für die Abrechnung relevanten Daten vom Netzbetreiber.

In den Bestimmungen §126 und 127 GWG 2011 finden sich alle wesentlichen Anforderungen an Rechnungen und das der Rechnung beizulegende Kundeninformationsblatt.

Der Versorger hat die Möglichkeit (keine Verpflichtung!), dem Endverbraucher das Service einer sogenannten gemeinsamen Rechnungslegung anzubieten. In diesem Falle übermittelt der

Netzbetreiber die für die Netzrechnung relevanten Daten an den Versorger und dieser verrechnet dem Endverbraucher neben dem Entgelt für die Energielieferung auch die jeweiligen Netznutzungskosten. In diesem Falle muss die gemeinsame Rechnung auch allen gesetzlichen Bestimmungen für die Netznutzungsrechnung – siehe § 126 Abs. 3 GWG 2011und § 127 Abs. 1 GWG 2011 – entsprechen.

E-Control hat eine Musterrechnung für die gemeinsame Abrechnung der Energielieferung und der Netznutzungsgebühren, welche allen gesetzlichen Anforderungen entspricht, erstellt.

Betreffend die Umsatzsteuer ist die in zwei Erlässen des Bundesministeriums für Finanzen geäußerte Rechtsansicht in den [Umsatzsteuerrichtlinien Randziffer 1536](#page-52-2) wiedergegeben. Im Wesentlichen gibt es drei Varianten. In der praktischen Anwendung hat sich das "Vorleistungsmodell" durchgesetzt:

Für umsatzsteuerliche Zwecke wird angenommen, dass der Netzbetreiber seine Leistung gegenüber dem Versorger erbracht hat. Dies ist lediglich eine Vereinfachungsmöglichkeit und ändert nichts daran, dass in Wirklichkeit der Netzbetreiber selbstverständlich seine Leistung gegenüber seinem Kunden erbringt. Auch das zivilrechtliche Vertragsband zwischen Netzbetreiber und Kunde bleibt unverletzt.

Adressat der Rechnung ist der Versorger selbst. Der Versorger kann sich aus dieser Rechnung die Vorsteuer herausholen, und kann dadurch eine Rechnung für Netzdienstleistung und Energie legen, welche mit Umsatzsteuer beaufschlagt wird.

Voraussetzung ist eine vertragliche Vereinbarung zwischen Versorger, Netzbetreiber und Kunde über die Anwendung des Modells. In der Praxis wird zwischen Netzbetreiber und Versorger eine Rahmenvereinbarung geschlossen, die jeweiligen den Kunden betreffenden Einzelvereinbarungen werden dann vom Versorger im Vollmachtsnamen für den Kunden geschlossen.

Randziffer 1536 gilt dem Wortlaut nach nur für Strom, gemäß RZ 1536a ist RZ 1536 jedoch sinngemäß für Gaslieferungen anwendbar. Den für das Vorleistungsmodell relevanten Teil finden Sie im zweiten Absatz in der [Randziffer 1536 UStR 2000.](#page-52-2)

Das Rückläufermodell ist eine Erweiterung des Vorleistungsmodells und ist anzuwenden, wenn das Vorleistungsmodell angewendet wird. Wird der Vertrag zwischen Versorger und Endverbraucher aufgrund des Zahlungsverzugs des Endverbrauchers beendet (Abmeldung aus anderen Gründen infolge Schlechtzahlung), erstattet der Netzbetreiber die vom Versorger für den jeweiligen Endverbraucher sämtliche innerhalb der letzten 63 Kalendertage vor dem Vertragsbeendigungsdatum erhaltenen Zahlungen an den Versorger zurück. Die Zahlungen umfassen sämtliche auf den Netzrechnungen ausgewiesenen Beträge (z.B. Netznutzungsentgelt, Netzverlustentgelt, Messentgelte, Steuern und Abgaben, Ökostrombeiträge, -pauschale etc.). Der Netzbetreiber erstellt in der Folge eine Schlussrechnung, in der die Rückzahlungssumme als offener Posten berücksichtigt wird. Der Lieferant legt in der Folge eine Gesamtrechnung (einschließlich der Netzschlussrechnung) an den Kunden.

Wird diese vom Kunden bezahlt, werden die Netzentgelte vom Versorger an den Netzbetreiber überwiesen. Erfolgt hingegen nach der Mahnung weiterhin keine Zahlung des Kunden, erfolgt die Forderungsbetreibung (Inkassobüro, Klage) getrennt durch Versorger und Netzbetreiber für ihre jeweilige Forderung. Die Rückerstattung an den Versorger wird in der Schlussrechnung des Netzbetreibers berücksichtigt.

Bezüglich der Form der Übermittlung der Netzabrechnungsdaten (elektronisch oder in Papierform) muss eine Abstimmung mit dem jeweiligen Netzbetreiber erfolgen. Siehe Genaueres hierzu unter Abschnitt ["Elektronischer Austausch von Netzrechnungen"](#page-30-0).

Unabhängig davon welche Form der Rechnungslegung gewählt wurde, hat die turnusmäßige Jahresabrechnung spätestens sechs Wochen nach der für die Abrechnungsperiode relevanten Zählerstandsermittlung zu erfolgen. Der Netzbetreiber hat die Rechnung über die Netznutzungsentgelte innerhalb von 3 Wochen an den Versorger zu übermitteln, damit dieser die 6-Wochen Frist einhalten kann [\(§ 16 Abs. 1 Gas-Systemnutzungsentgelte-Verordnung 2013\)](https://www.e-control.at/bereich-recht/verordnungen-zu-gas/-/asset_publisher/2MiC2HIOnKeH/content/gas-systemnutzungsentgelte-verordnung%25C2%25A0?_com_liferay_asset_publisher_web_portlet_AssetPublisherPortlet_INSTANCE_2MiC2HIOnKeH_assetEntryId=10262955&_com_liferay_asset_publisher_web_portlet_AssetPublisherPortlet_INSTANCE_2MiC2HIOnKeH_redirect=https%3A%2F%2Fwww.e-control.at%2Fbereich-recht%2Fverordnungen-zu-gas%3Fp_p_id%3Dcom_liferay_asset_publisher_web_portlet_AssetPublisherPortlet_INSTANCE_2MiC2HIOnKeH%26p_p_lifecycle%3D0%26p_p_state%3Dnormal%26p_p_mode%3Dview%26_com_liferay_asset_publisher_web_portlet_AssetPublisherPortlet_INSTANCE_2MiC2HIOnKeH_cur%3D0%26p_r_p_resetCur%3Dfalse%26_com_liferay_asset_publisher_web_portlet_AssetPublisherPortlet_INSTANCE_2MiC2HIOnKeH_assetEntryId%3D10262955). Neben der turnusmäßigen Jahresabrechnung hat der Endverbraucher auf seinen Wunsch Anspruch auf eine unterjährige Abrechnung.

Nach dem Versorgerwechsel oder nach der Vertragsbeendigung haben der Netzbetreiber und der bisherige Versorger spätestens nach 6 Wochen die Rechnung zu legen (§ 127 Abs. 4 GWG 2011). Der Netzbetreiber hat die Rechnung für die Netznutzung innerhalb von drei Wochen an den bisherigen Versorger zu übermitteln, sofern der bisherige Versorger auch die Rechnung für die Netznutzung legt.

#### **Handlungsanweisung**

Die Regulierungsbehörde hat eine Musterrechnung für die gemeinsame Abrechnung der Energielieferung und der Netznutzungsgebühren, welche allen gesetzlichen Anforderungen entspricht, erstellt. Die Musterrechnung zeigt auf fünf Seiten, wie eine Rechnung

Stand: Oktober 2022 Seite 37/53

kundenfreundlich, übersichtlich und transparent zu gestalten ist. Die Musterrechnung der Regulierungsbehörde finden Sie unter [https://www.e-](https://www.e-control.at/konsumenten/rechnung/rechnungsgestaltung-rechnungslegung)

[control.at/konsumenten/rechnung/rechnungsgestaltung-rechnungslegung.](https://www.e-control.at/konsumenten/rechnung/rechnungsgestaltung-rechnungslegung)

Versorger und Netzbetreiber sind eingeladen, die Musterrechnung oder Teile davon als Vorlage für Ihre eigene Rechnung zu übernehmen.

#### **Checkliste – Rechnungslegung**

Vertraut machen mit den einschlägigen rechtlichen Vorschriften und der [Musterrechnung](https://www.e-control.at/konsumenten/rechnung/rechnungsgestaltung-rechnungslegung) der E-Control

Strategische Entscheidung des Versorgers, ob dem Endverbraucher eine gemeinsame Rechnung für die Energielieferung und die Netznutzung angeboten werden soll

OPTIONAL bei integrierter Rechnung: Umsetzung des Prozesses, der Formate und Datenübertragung gem. Technischer Dokumentation "Elektronischer Rechnungsdatenaustausch Netzbetreiber-Lieferant" auf [www.ebUtilities.at;](http://www.ebutilities.at/) Gegebenenfalls Kontaktaufnahme mit den jeweiligen Netzbetreibern bzw. FGW / Österreichs Energie bezüglich Übermittlungsmodus der Abrechnungsdaten

Implementierung Rechnungslegungsmodul bzw. Kontaktaufnahme mit entsprechendem Dienstleistungsunternehmen, welche diese Dienstleistung anbieten

## **Hinweise und Tipps**:

Der Zeitaufwand für die Installation der Rechnungslegung in Ihrem Unternehmen kann sehr variabel sein, je nachdem, ob Sie sich für eine Integrierte Rechnungslegung entschieden haben, welche unternehmenseigene IT-Infrastruktur bereits vorhanden ist, bzw. wie rasch die Rechnungslegung an ein externes Dienstleistungsunternehmen vergeben wird. Jedenfalls würde die Übernahme der Musterrechnungsvorgaben (oder Teile davon) den gesamten Prozess bzw eventuelle Nachbearbeitungszeiten verkürzen.

## <span id="page-38-0"></span>**I) Gaskennzeichnung**

#### **Rechtliche Grundlagen**

[RICHTLINIE \(EU\) 2018/2001](https://eur-lex.europa.eu/legal-content/DE/TXT/?uri=CELEX%3A32018L2001&qid=1612775505946) [§130](https://www.ris.bka.gv.at/GeltendeFassung.wxe?Abfrage=Bundesnormen&Gesetzesnummer=20007045) [GWG](https://www.ris.bka.gv.at/GeltendeFassung.wxe?Abfrage=Bundesnormen&Gesetzesnummer=20007523) [GaskennzeichnungsVO](https://www.e-control.at/bereich-recht/verordnungen-zu-gas/-/asset_publisher/2MiC2HIOnKeH/content/gaskennzeichnungsverordnung-g-ken-v?_com_liferay_asset_publisher_web_portlet_AssetPublisherPortlet_INSTANCE_2MiC2HIOnKeH_assetEntryId=10262681&_com_liferay_asset_publisher_web_portlet_AssetPublisherPortlet_INSTANCE_2MiC2HIOnKeH_redirect=https%3A%2F%2Fwww.e-control.at%2Fbereich-recht%2Fverordnungen-zu-gas%3Fp_p_id%3Dcom_liferay_asset_publisher_web_portlet_AssetPublisherPortlet_INSTANCE_2MiC2HIOnKeH%26p_p_lifecycle%3D0%26p_p_state%3Dnormal%26p_p_mode%3Dview%26_com_liferay_asset_publisher_web_portlet_AssetPublisherPortlet_INSTANCE_2MiC2HIOnKeH_cur%3D0%26p_r_p_resetCur%3Dfalse%26_com_liferay_asset_publisher_web_portlet_AssetPublisherPortlet_INSTANCE_2MiC2HIOnKeH_assetEntryId%3D10262681)

#### **Kurzbeschreibung**

Gaslieferanten die Endkunden in Österreich beliefern, sind gemäß § 130 GWG verpflichtet ihren Versorgungsmix bekanntzugeben. Die Gaskennzeichnung muss auf allen Werbematerialien sowie mindestens einmal jährlich auf Rechnungen angeführt sein. Die gesamte Abwicklung findet in der Gasnachweisdatenbank der E-Control statt. [https://www.gasnachweis.at](https://www.gasnachweis.at/) Im Gegenteil zur Stromkennzeichnung ist im Gasbereich die Ausweisung von Gas unbekannter Herkunft möglich. Nur wenn ein spezifischer Mix (Biogasanteil etc.) ausgewiesen werden soll, sind hierfür Herkunftsnacheise einzusetzen. Anerkannt werden ausschließlich Herkunftsnachweise, die gemäß § 81 EAG im System der E-Control ausgestellt wurden.

#### **Handlungsanweisung**

Die Regulierungsbehörde ist für die Überwachung der Richtigkeit der Gaskennzeichnung zuständig (§130 [Abs 7 GWG\)](https://www.ris.bka.gv.at/GeltendeFassung.wxe?Abfrage=Bundesnormen&Gesetzesnummer=20007045). Dafür wird jährlich eine Überprüfung von allen relevanten Materialien durchgeführt.

Die technischen Details und Handlungsanweisungen finden Sie künftig im hierzu erstellten Handbuch (dzt. in Überarbeitung).

Kontakt: [Gasnachweis@e-control.at](mailto:gasnachweis@e-control.at)

#### **Checkliste – Gaskennzeichnung**

Gaskennzeichnungsbericht in Datenbank angelegt.

Gaskennzeichnung anhand der Daten aus der Gasnachweisdatenbank erstellt.

Musterrechnung und Werbematerial, mit der erstellten Gaskennzeichnung, sowie sonstige Dokumente in der Datenbank hochgeladen.

Gaskennzeichnungsbericht zur Begutachtung frei gegeben.

## <span id="page-39-0"></span>**N) Informationspflichten gegenüber Kunden**

#### **Rechtliche Grundlagen**

[§126 GWG 2011](https://www.ris.bka.gv.at/GeltendeFassung.wxe?Abfrage=Bundesnormen&Gesetzesnummer=20007523)

#### **Kurzbeschreibung**

An Endverbraucher gerichtetes Informations- und Werbematerial sowie Rechnungen sind transparent und konsumentenfreundlich zu gestalten. Die Komponenten des Systemnutzungsentgelts, Steuern und Abgaben sowie der Preis für Gas müssen immer getrennt ausgewiesen werden. Die Angabe des Energiepreises hat immer in Cent/kWh und unter Angabe eines allfälligen Grundpreises zu erfolgen. Gleichzeitig werden Mindestanforderungen für Rechnungen und Rechnungslegung in § 126 GWG 2011 festgelegt (siehe auch den Abschnitt Rechnungslegung). Die Nichtbeachtung der Vorgaben des §126 GWG 2011 begründet gem § 159 Abs 2 Z 19 GWG 2011 eine Verwaltungsübertretung und allenfalls eine Geldstrafe bis zu 75.000 Euro.

#### **Handlungsanweisung**

Vor der Erstellung von Informations- und Werbematerialien wird dringend empfohlen, sich mit den einschlägigen energierechtlichen sowie zivilrechtlichen, insbesondere konsumentenschutzrechtlichen Vorschriften vertraut zu machen.

#### **Checkliste - Aufbereitung Informationen für Kunden**

Vertraut machen mit einschlägigen gesetzlichen Bestimmungen

Überprüfung des Informationsmaterials auf Entsprechung der gesetzlichen Vorschriften

Überprüfung des Werbematerials auf Entsprechung der gesetzlichen Vorschriften

#### **Hinweise und Tipps**:

Der zeitliche Aufwand für die Erfüllung der Informationspflichten hängt immer von den vorhandenen (juristischen) Kapazitäten und den bereits vorhandenen Kenntnissen in Ihrem Unternehmen, insbesondere über die österreichische Gesetzgebung und den österreichischen Gasmarkt, ab.

## <span id="page-40-0"></span>**O) Steuern und Abgaben**

#### **Gesetzliche Grundlage**

Erdgasabgabengesetz: [http://www.ris.bka.gv.at/GeltendeFassung.wxe?Abfrage=Bundesnormen&Gesetzesnummer=1000](http://www.ris.bka.gv.at/GeltendeFassung.wxe?Abfrage=Bundesnormen&Gesetzesnummer=10005028) [5028](http://www.ris.bka.gv.at/GeltendeFassung.wxe?Abfrage=Bundesnormen&Gesetzesnummer=10005028) Finanzausgleichsgesetz 2017 (FAG 2017) [https://www.ris.bka.gv.at/GeltendeFassung.wxe?Abfrage=Bundesnormen&Gesetzesnummer=200](https://www.ris.bka.gv.at/GeltendeFassung.wxe?Abfrage=Bundesnormen&Gesetzesnummer=20009764&FassungVom=2021-12-31) [09764&FassungVom=2021-12-31](https://www.ris.bka.gv.at/GeltendeFassung.wxe?Abfrage=Bundesnormen&Gesetzesnummer=20009764&FassungVom=2021-12-31) Gebrauchsabgabe Link zur Landesgesetzgebung: [http://www.e-control.at/de/marktteilnehmer/strom/strommarkt/preise/steuern-und](http://www.e-control.at/de/marktteilnehmer/strom/strommarkt/preise/steuern-und-abgaben/gebrauchsabgabe)[abgaben/gebrauchsabgabe](http://www.e-control.at/de/marktteilnehmer/strom/strommarkt/preise/steuern-und-abgaben/gebrauchsabgabe)

#### **Kurzbeschreibung**

Steuern und Abgaben sind neben den Energiekosten und Systemnutzungsentgelten eine Komponente des gesamten Gaspreises und beinhalten die Erdgasabgabe, die Gebrauchsabgabe (in manchen Städten und Gemeinden) sowie die Umsatzsteuer.

Durch die **Erdgasabgabe** wird neben Mineralöl, Flüssiggas und elektrischer Energie auch Erdgas einer Besteuerung unterzogen. Die Erdgasabgabe wird vom Netzbetreiber in Rechnung gestellt und betrifft den Versorger nur insofern, als er im Fall einer integrierten Rechnungslegung auch die Energieabgabe an den Netzbetreiber abzuliefern hat.

Die **Gebrauchsabgabe** oder auch Benützungsabgabe ist eine kommunale Abgabe, die für den Gebrauch von öffentlichem Gemeindegrund und des darüber befindlichen Luftraumes von einigen Gemeinden eingehoben wird. Die Gebrauchsabgabe kann auf den Netznutzungsanteil und/oder den Energieanteil eingehoben werden, sodass der Abgabenschuldner der Netzbetreiber und/oder der Versorger ist, je nachdem ob die Gebrauchsabgabe auf die Netzkosten oder Energiekosten oder auf beides eingehoben wird.

Gemäß [Finanzausgleichsgesetz 2017](https://www.ris.bka.gv.at/GeltendeFassung.wxe?Abfrage=Bundesnormen&Gesetzesnummer=20009764&FassungVom=2021-12-31) (FAG 2017) ist die Gebrauchsabgabe eine ausschließliche Gemeindeabgabe. Ob und in welcher genauen Höhe die Abgabe eingehoben wird, kann die Gemeinde mittels Verordnung des Gemeinderats festlegen. Die genaue Höhe der in einer Gemeinde zur Anwendung gelangenden Gebrauchsabgabe kann nur durch einen Anruf beim Gemeindeamt bzw. dem Amt der Landeregierung geklärt werden, da eine vollständige Übersicht über Gemeinderecht nicht in öffentlich zugänglichen Rechtsdatenbanken verfügbar ist. Eine

definitive Aussage, ob und in welcher Höhe die Abgabe eingehoben wird, kann daher nicht getroffen werden.

Die Versorgung der Endkunden mit Gas unterliegt dem Umsatzsteuergesetz. Auf die gesamte Rechnungssumme wird in Österreich die **Umsatzsteuer** von 20% aufgeschlagen.

#### **Handlungsanweisung**

Als Versorger stellen Sie Ihren Kunden die Gebrauchsabgabe, wenn Sie auf den Energiekostenanteil zu erheben ist, sowie die Umsatzsteuer auf die gesamte Rechnungssumme in Rechnung.

Ob die Gebrauchsabgabe abzuführen ist, hängt vom Wohnsitz Ihrer Kunden ab. Die Höhe der Gebrauchsabgabe ist unterschiedlich. Die unterschiedlichen Gebrauchsabgaben müssen in Ihrem Abrechnungssystem Berücksichtigung finden. Es gibt keine offizielle Stelle, die eine umfassende Liste jener Gemeinden (und deren Regelungen), die derzeit in Österreich die Gebrauchsabgabe einheben, zur Verfügung stellen muss.

Auf unserer Website finden sie jedoch nähere Informationen über Gebrauchsabgaben Regelungen in den einzelnen Bundesländern und eine Aufstellung jener Gemeinden sowie dazugehöriger Regelungen, die bei der Gasversorgung die Gebrauchsabgabe einheben und der Regulierungsbehörde zum angegebenen Stand bekannt waren. Siehe unter: [https://www.e](https://www.e-control.at/marktteilnehmer/gas/gasmarkt/gaspreis/steuern-und-abgaben/gebrauchsabgabe)[control.at/marktteilnehmer/gas/gasmarkt/gaspreis/steuern-und-abgaben/gebrauchsabgabe](https://www.e-control.at/marktteilnehmer/gas/gasmarkt/gaspreis/steuern-und-abgaben/gebrauchsabgabe)

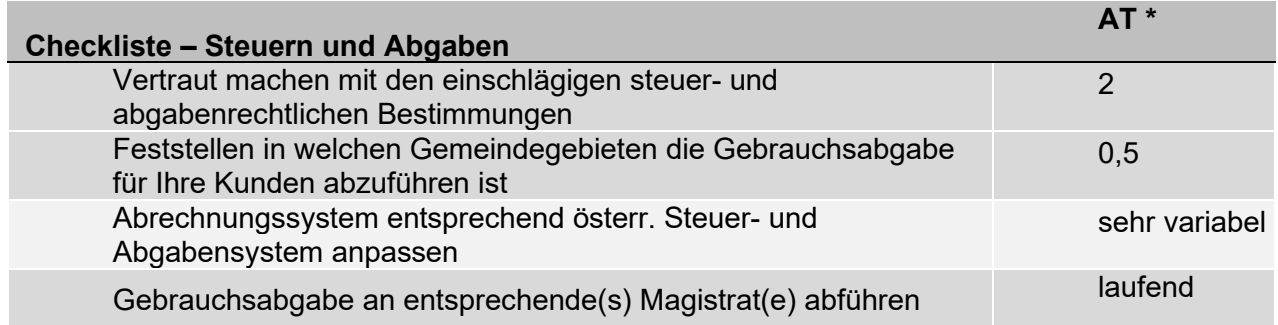

\*AT= Arbeitstage sind Erfahrungswerte als Orientierungshilfe

#### **Hinweise und Tipps**:

Die Geschwindigkeit mit der Steuer- und Abgabenänderungen eingearbeitet werden können hängt stark von den bereits vorhandenen firmeninternen Abrechnungssystemen ab.

## <span id="page-42-0"></span>**P) Energieeffizenzverpflichtungen**

#### *Hinweis*

*Das Bundes-Energieeffizienzgesetz wird im Jahr 2021 geändert. Es ist davon auszugehen, dass die bislang geltenden Verpflichtungen von Energieversorger, Energieeffizienzmaßnahmen zu setzen und nachzuweisen, im künftigen Gesetz weiterhin enthalten sein werden.*

*Informationen über die neuen rechtlichen Regelungen und die sich daraus ergebenden Vorgaben für Versorger finden sich sobald verfügbar in diesem Kapitel.* 

## <span id="page-42-1"></span>**Q) Meldepflichten zu Statistik, Energielenkung und Monitoring**

#### **Rechtliche Grundlagen**

Monitoring: Aufgrund von § 131 GWG 2011 erlassene [Gas-Monitoring-Verordnung 2017 \(GMO-](https://www.e-control.at/bereich-recht/verordnungen-zu-gas/-/asset_publisher/2MiC2HIOnKeH/content/gas-monitoring-verordnung-gmo-vo-?_com_liferay_asset_publisher_web_portlet_AssetPublisherPortlet_INSTANCE_2MiC2HIOnKeH_assetEntryId=10262648&_com_liferay_asset_publisher_web_portlet_AssetPublisherPortlet_INSTANCE_2MiC2HIOnKeH_redirect=https%3A%2F%2Fwww.e-control.at%2Fbereich-recht%2Fverordnungen-zu-gas%3Fp_p_id%3Dcom_liferay_asset_publisher_web_portlet_AssetPublisherPortlet_INSTANCE_2MiC2HIOnKeH%26p_p_lifecycle%3D0%26p_p_state%3Dnormal%26p_p_mode%3Dview%26_com_liferay_asset_publisher_web_portlet_AssetPublisherPortlet_INSTANCE_2MiC2HIOnKeH_cur%3D0%26p_r_p_resetCur%3Dfalse%26_com_liferay_asset_publisher_web_portlet_AssetPublisherPortlet_INSTANCE_2MiC2HIOnKeH_assetEntryId%3D10262648)[VO 2017, BGBl. II Nr. 418/2016\) samt](https://www.e-control.at/bereich-recht/verordnungen-zu-gas/-/asset_publisher/2MiC2HIOnKeH/content/gas-monitoring-verordnung-gmo-vo-?_com_liferay_asset_publisher_web_portlet_AssetPublisherPortlet_INSTANCE_2MiC2HIOnKeH_assetEntryId=10262648&_com_liferay_asset_publisher_web_portlet_AssetPublisherPortlet_INSTANCE_2MiC2HIOnKeH_redirect=https%3A%2F%2Fwww.e-control.at%2Fbereich-recht%2Fverordnungen-zu-gas%3Fp_p_id%3Dcom_liferay_asset_publisher_web_portlet_AssetPublisherPortlet_INSTANCE_2MiC2HIOnKeH%26p_p_lifecycle%3D0%26p_p_state%3Dnormal%26p_p_mode%3Dview%26_com_liferay_asset_publisher_web_portlet_AssetPublisherPortlet_INSTANCE_2MiC2HIOnKeH_cur%3D0%26p_r_p_resetCur%3Dfalse%26_com_liferay_asset_publisher_web_portlet_AssetPublisherPortlet_INSTANCE_2MiC2HIOnKeH_assetEntryId%3D10262648) Erläuterungen

Statistik: Aufgrund von § 147 GWG 2011 erlassene [Gasstatistikverordnung 2017 \(GStat-VO 2017,](https://www.e-control.at/bereich-recht/verordnungen-zu-gas/-/asset_publisher/2MiC2HIOnKeH/content/gasstatistik-verordnung?_com_liferay_asset_publisher_web_portlet_AssetPublisherPortlet_INSTANCE_2MiC2HIOnKeH_assetEntryId=10262882&_com_liferay_asset_publisher_web_portlet_AssetPublisherPortlet_INSTANCE_2MiC2HIOnKeH_redirect=https%3A%2F%2Fwww.e-control.at%2Fbereich-recht%2Fverordnungen-zu-gas%3Fp_p_id%3Dcom_liferay_asset_publisher_web_portlet_AssetPublisherPortlet_INSTANCE_2MiC2HIOnKeH%26p_p_lifecycle%3D0%26p_p_state%3Dnormal%26p_p_mode%3Dview%26_com_liferay_asset_publisher_web_portlet_AssetPublisherPortlet_INSTANCE_2MiC2HIOnKeH_cur%3D0%26p_r_p_resetCur%3Dfalse%26_com_liferay_asset_publisher_web_portlet_AssetPublisherPortlet_INSTANCE_2MiC2HIOnKeH_assetEntryId%3D10262882)  [BGBl. II Nr. 417/2016\) samt](https://www.e-control.at/bereich-recht/verordnungen-zu-gas/-/asset_publisher/2MiC2HIOnKeH/content/gasstatistik-verordnung?_com_liferay_asset_publisher_web_portlet_AssetPublisherPortlet_INSTANCE_2MiC2HIOnKeH_assetEntryId=10262882&_com_liferay_asset_publisher_web_portlet_AssetPublisherPortlet_INSTANCE_2MiC2HIOnKeH_redirect=https%3A%2F%2Fwww.e-control.at%2Fbereich-recht%2Fverordnungen-zu-gas%3Fp_p_id%3Dcom_liferay_asset_publisher_web_portlet_AssetPublisherPortlet_INSTANCE_2MiC2HIOnKeH%26p_p_lifecycle%3D0%26p_p_state%3Dnormal%26p_p_mode%3Dview%26_com_liferay_asset_publisher_web_portlet_AssetPublisherPortlet_INSTANCE_2MiC2HIOnKeH_cur%3D0%26p_r_p_resetCur%3Dfalse%26_com_liferay_asset_publisher_web_portlet_AssetPublisherPortlet_INSTANCE_2MiC2HIOnKeH_assetEntryId%3D10262882) Erläuterungen

Energielenkung: Aufgrund von § 27 Energielenkungsgesetz 2012 erlassene [Erdgas-](https://www.e-control.at/bereich-recht/verordnungen-zu-gas/-/asset_publisher/2MiC2HIOnKeH/content/erdgas-energielenkungsdaten-verordnung?_com_liferay_asset_publisher_web_portlet_AssetPublisherPortlet_INSTANCE_2MiC2HIOnKeH_assetEntryId=10262603&_com_liferay_asset_publisher_web_portlet_AssetPublisherPortlet_INSTANCE_2MiC2HIOnKeH_redirect=https%3A%2F%2Fwww.e-control.at%2Fbereich-recht%2Fverordnungen-zu-gas%3Fp_p_id%3Dcom_liferay_asset_publisher_web_portlet_AssetPublisherPortlet_INSTANCE_2MiC2HIOnKeH%26p_p_lifecycle%3D0%26p_p_state%3Dnormal%26p_p_mode%3Dview%26_com_liferay_asset_publisher_web_portlet_AssetPublisherPortlet_INSTANCE_2MiC2HIOnKeH_cur%3D0%26p_r_p_resetCur%3Dfalse%26_com_liferay_asset_publisher_web_portlet_AssetPublisherPortlet_INSTANCE_2MiC2HIOnKeH_assetEntryId%3D10262603)[Energielenkungsdaten-Verordnung 2017](https://www.e-control.at/bereich-recht/verordnungen-zu-gas/-/asset_publisher/2MiC2HIOnKeH/content/erdgas-energielenkungsdaten-verordnung?_com_liferay_asset_publisher_web_portlet_AssetPublisherPortlet_INSTANCE_2MiC2HIOnKeH_assetEntryId=10262603&_com_liferay_asset_publisher_web_portlet_AssetPublisherPortlet_INSTANCE_2MiC2HIOnKeH_redirect=https%3A%2F%2Fwww.e-control.at%2Fbereich-recht%2Fverordnungen-zu-gas%3Fp_p_id%3Dcom_liferay_asset_publisher_web_portlet_AssetPublisherPortlet_INSTANCE_2MiC2HIOnKeH%26p_p_lifecycle%3D0%26p_p_state%3Dnormal%26p_p_mode%3Dview%26_com_liferay_asset_publisher_web_portlet_AssetPublisherPortlet_INSTANCE_2MiC2HIOnKeH_cur%3D0%26p_r_p_resetCur%3Dfalse%26_com_liferay_asset_publisher_web_portlet_AssetPublisherPortlet_INSTANCE_2MiC2HIOnKeH_assetEntryId%3D10262603) (G-EnLD-VO 2017, BGBl. II Nr. 416/2016) und Erläuterungen

## **Kurzbeschreibung**

Gegenüber der Regulierungsbehörde bestehen Meldepflichten für Erdgashändler, Versorger von Endkunden bzw. für Bilanzgruppenverantwortliche für unterschiedliche Zwecke. Grundsätzlich haben Sie als meldepflichtiges Unternehmen hinsichtlich Ihrer Meldepflicht immer selbst aktiv zu werden.

Im Regelfall tritt zu Beginn eines neuen Erhebungsjahres die Regulierungsbehörde an neu am österreichischen Gasmarkt registrierte Gasunternehmen, insbesondere Gashändler, Gasversorger bzw. Bilanzgruppenverantwortliche, bezüglich ihrer jeweiligen (möglichen) Meldepflichten heran und fordert zur Datenmeldung auf. Unternehmen, die zu diesem Zeitpunkt – etwa aufgrund ruhender Aktivitäten – nicht meldepflichtig sind, aber später aktiv werden, müssen Ihre Datenmeldungen gegenüber der Regulierungsbehörde selbstständig ab dem Zeitpunkt des "Aktiv-Werdens" aufnehmen.

#### **Handlungsanweisung:**

Nach der Registrierung und Zulassung am österreichischen Markt wird Ihr Unternehmen im Regelfall von der Regulierungsbehörde zur konkreten Datenmeldung aufgefordert. Die entsprechenden Erhebungsbögen der Regulierungsbehörde finden Sie auf der Website Erhebungen für Erdgashändler bzw. Erhebungen für [Versorger \(Formulare\).](https://www.e-control.at/de/marktteilnehmer/erhebungen/erhebungen-im-rahmen-der-bundesstatistiken/erdgasbereich) 

Es wird ausdrücklich darauf hingewiesen, dass die Formulare sowohl die Erhebungen im Rahmen der Erdgasstatistik, der Energielenkung wie auch des Monitorings umfassen, wodurch Daten nur einmal und nicht getrennt je Erhebungszweck zu melden sind.

#### **Checkliste – Meldepflichten**

Abwarten bis Regulierungsbehörde die konkrete Meldeaufforderung übermittelt Falls Tätigkeit unterjährig begonnen wurde: Selbstüberprüfung der Meldepflichten

#### **Hinweise und Tipps**

Der Zeitaufwand zur Erfüllung Ihrer Meldepflichten variiert deutlich je nach Geschäftstätigkeit(en) Ihres Unternehmens bzw. Ausmaß der Sie betreffenden Erhebungen sowie nach dem Automatisierungsgrad in Ihrem Unternehmen.

## <span id="page-43-0"></span>**R) Verpflichtungen gemäß REMIT**

#### **Rechtliche Grundlagen**

VO(EU) 1227/2011 des Europäischen Parlaments und des Rates vom 25. Oktober 2011 über die Integrität und Transparenz des Energiegroßhandelsmarkts [\(REMIT\)](https://eur-lex.europa.eu/legal-content/DE/ALL/?uri=CELEX%3A32011R1227)

Art 4 REMIT Art 8 Abs1 REMIT Art 8 Abs5 REMIT Art 9 Abs1 REMIT

DurchführungsVO (EU) 1348/2014 der Kommission vom 17. Dezember 2014 über die Datenmeldung gemäß Art 8 Abs 2 und 6 der VO (EU) 1227/2011 des Europäischen Parlaments und des Rates über die Integrität und Transparenz des Energiegroßhandels [\(REMIT-DVO](https://eur-lex.europa.eu/legal-content/EN/TXT/?uri=uriserv%3AOJ.L_.2014.363.01.0121.01.DEU))

[§ 10a GWG 2010](http://www.ris.bka.gv.at/GeltendeFassung.wxe?Abfrage=Bundesnormen&Gesetzesnummer=20007523)

[§ 25a Abs. 2 E-ControlG](https://www.ris.bka.gv.at/GeltendeFassung.wxe?Abfrage=Bundesnormen&Gesetzesnummer=20007046)

[Großhandelsdatenverordnung \(GHD-V\)](https://www.ris.bka.gv.at/GeltendeFassung.wxe?Abfrage=Bundesnormen&Gesetzesnummer=20009976) und Erläuterungen

## **Kurzbeschreibung**

Als Markteilnehmer gemäß REMIT haben Sie während Ihrer Geschäftstätigkeit Melde- und Veröffentlichungspflichten einzuhalten. Im Wesentlichen handelt es sich hier um folgende Inhalte bzw. Tatbestände:

- Die Verpflichtung zur Veröffentlichung von Insider-Informationen gemäß Art 4 REMIT. Entsprechend der Empfehlung von ACER, ist eine effektive Veröffentlichung von Insider-Information gegeben wenn auf einer akzeptierten Plattform [siehe [ACER\]](https://www.acer-remit.eu/portal/list-inside-platforms) veröffentlicht wird;
- die Verpflichtung zur Mitteilung von Insider-Information an die E-Control gemäß § 10a ElWOG 2010 (sollte die Publikation der Insider-Information auf einer von ACER akzeptierten Plattform erfolgen, so kann eine Übermittlung gemäß § 10a ElWOG 2010 bzw GWG 2011 unterbleiben) - Österreichische Unternehmen verwenden derzeit vor allem die [CEGH REMIT Plattform](https://www.gashub.at/remit/postings.xhtml) und die [EEX Plattform;](https://www.eex-transparency.com/power/)
- die Verpflichtung zur Meldung von Transaktionsdaten gemäß Art 8 (1) REMIT;
- die Verpflichtung zur Meldung von Fundamentaldaten gemäß Art 8 (5) REMIT;
- die Verpflichtung zur Meldung von speziellen Transaktionsdaten durch Regelzonenführer und Bilanzierungsstelle gemäß GHD-V und deren Anhang.

Bitte beachten Sie, dass zur Datenmeldung an ACER zwingend ein RRM (registered reporting mechanism) notwendig ist. Dies sind zertifizierte Unternehmen, welche die meldepflichtigen Daten des Marktteilnehmers unter Einhaltung hoher Sicherheitsstandards an ACER übermitteln. Eine Liste an bereits zertifizierten RRMs finden Sie [hier.](https://www.acer-remit.eu/portal/list-of-rrm) Ein entsprechender Dienstleistungsvertrag muss, unter Berücksichtigung der jeweiligen Fristen zur Datenmeldung an ACER, zeitgerecht abgeschlossen werden.

## **Handlungsanweisung**

Hinsichtlich Ihrer Melde- und Publikationspflichten haben Sie grundsätzlich immer selbst aktiv zu werden. Die rechtlichen Grundlagen, insbesondere für welche Energiegroßhandelsprodukte die Regelungen der REMIT bzw. der GHD-V gelten und welche Unternehmen daher als Marktteilnehmer gemäß REMIT anzusehen sind, können im dafür eingerichteten Bereich auf der Webseite der Regulierungsbehörde:<https://www.e-control.at/remit> eingesehen werden. Kontakt: [remit@e-control.at](mailto:remit@e-control.at)

#### **Checkliste - REMIT – Verpflichtungen während Geschäftstätigkeit**

Veröffentlichung von Insider-Informationen gemäß Artikel 4 REMIT

Zeitgleiche Mitteilung der Insider-Informationen an die E-Control (sofern diese nicht über eine ACER-konforme Plattform erfolgt, s.o.)

Meldung von Transaktionsdaten gemäß Artikel 8 (1) REMIT

Meldung von Fundamentaldaten gemäß Artikel 8 (5) REMIT

Meldung von Transaktionsdaten gemäß GHD-V

#### **Hinweise**

Zeitaufwand zur Erfüllung der REMIT-Verpflichtungen ist äußerst variabel - je nach Umfang Ihrer Geschäftstätigkeit sowie Automatisierungsgrad in Ihrem Unternehmen.

## <span id="page-45-0"></span>**S) Informationen zu weiteren Pflichten**

#### **Versorgungsstandard**

Sie müssen bei Belieferung geschützter Kunden gemäß Art. 2 der Verordnung (EU) Nr. 2017/1938 über Maßnahmen zur Gewährleistung der sicheren Gasversorgung und zur Aufhebung der Verordnung (EU) Nr. 994/2010 mit Erdgas beliefern und den Versorgungsstandard gemäß Art. 6 der Verordnung (EU) Nr. 2017/1938 gewährleisten, siehe hierzu auch § 121 Abs 5 GWG 2011.

#### **Grundversorgung**

Rechtliche Grundlage: [§ 124 GWG 2011](http://www.ris.bka.gv.at/GeltendeFassung.wxe?Abfrage=Bundesnormen&Gesetzesnummer=20007523)

#### [Konsumentenschutzgesetz \(KSchG\)](https://www.ris.bka.gv.at/GeltendeFassung.wxe?Abfrage=Bundesnormen&Gesetzesnummer=10002462)

Erdgashändler und sonstige Versorger, zu deren Tätigkeitsbereich die Versorgung von Verbrauchern im Sinne des § 1 Abs. 1 Z 2 KSchG zählt, sind zu einem gesetzlich festgelegten Höchsttarif zur Versorgung von Haushaltskunden und Kleinunternehmen (Verbraucher im Sinne des § 1 Abs. 1 Z 2 KSchG), die sich auf diese Grundversorgung berufen, verpflichtet. Dieser Tarif, darf nicht höher sein als jener Tarif, zu welchem die größte Anzahl vergleichbarer Kundengruppen versorgt wird. Erdgashändler und sonstige Versorger können jedoch dafür eine Vorauszahlung oder Sicherheitsleistung verlangen, die wiederum bei Verbrauchern im Sinne des Konsumentenschutzgesetzes ebenfalls der Höhe nach begrenzt ist (§ 124 Abs. 1 und 2 GWG 2011). Der Grundversorgungstarif ist in geeigneter Form (zB im Internet) zu veröffentlichen. Auch Regelungen für die Rückerstattung der Sicherheitsleistung bzw. Absehung von der Vorauszahlung sind gesetzlich festgelegt (§ 124 Abs. 3 GWG 2011). Unter bestimmten

Voraussetzungen ist auch eine Zahlung mit Prepaymentfunktion (Vorauszahlungsfunktion) in der Grundversorgung möglich (§ 124 Abs. 4 und 5 GWG 2011)

#### **Mahnverfahren, Beratungsstellen, Zählgerät mit Prepaymentfunktion**

Rechtliche Grundlage: [§ 127 Abs. 3 GWG 2011](http://www.ris.bka.gv.at/GeltendeFassung.wxe?Abfrage=Bundesnormen&Gesetzesnummer=20007523)

Bei Vertragsverletzungen des Kunden haben Versorger vor der Vertragsbeendigung oder Aussetzung der Lieferung ein gesetzlich festgelegtes Mahnverfahren einzuhalten (§ 127 Abs. 3 GWG 2011). Die Fälle, in denen dieses Mahnverfahren nicht einzuhalten ist, sind ebenfalls gesetzlich festgelegt (§ 127 Abs. 4 GWG 2011). Versorger müssen unter bestimmten Voraussetzungen auch Beratungsstellen zu gewissen Themen für Kunden einrichten (§ 127 Abs. 7 GWG 2011). Verlangt der Versorger eine Vorauszahlung oder Sicherheitsleistung haben Kunden grundsätzlich stattdessen das Recht auf Nutzung eines Zählgerätes mit Prepaymentfunktion (Vorauszahlungsfunktion) gemäß § 127 Abs. 5 GWG 2011.

#### **Netzentwicklungsplan**

Händler und Versorger haben an der Erstellung der langfristigen Planung und des **Netzentwicklungsplans** mitzuwirken, wenn Sie nicht ausschließlich am Virtuellen Handelspunkt handeln [\(§ 121 Abs. 4 GWG 2011\)](http://www.ris.bka.gv.at/GeltendeFassung.wxe?Abfrage=Bundesnormen&Gesetzesnummer=20007523).

#### **Erdgaslieferverträge mit einer ein Jahr übersteigenden Laufzeit**

Erdgaslieferverträge mit einer ein Jahr übersteigenden Laufzeit und einem Umfang von mehr als 250 Millionen m<sup>3</sup> im Jahr (Normalzustand), die den Bezug von Erdgas aus dem Gebiet der EU oder von Drittstaaten zum Gegenstand haben, sind unter Angabe der Laufzeit und des vereinbarten Lieferumfangs der Regulierungsbehörde zu melden (§ [121 Abs. 6 GWG 2011\)](http://www.ris.bka.gv.at/GeltendeFassung.wxe?Abfrage=Bundesnormen&Gesetzesnummer=20007523).

#### **Die Mitgliedschaft zur Wirtschaftskammerorganisation (WKO**)

Die Mitgliedschaft zur Wirtschaftskammerorganisation (WKO) wird dadurch begründet, dass jemand eine in § 2 WKG aufgelistete Unternehmung rechtmäßig selbständig betreibt oder zu betreiben berechtigt ist - Letzteres deckt sich im Wesentlichen mit dem Erlangen der Gewerbeberechtigung. Zu den Unternehmungen zählen insbesondere auch der Handel, die Industrie und sonstige Dienstleistungen. Gemäß § 2 Abs. 1 Z 20 [Gewerbeordnung 1994](http://www.ris.bka.gv.at/GeltendeFassung.wxe?Abfrage=Bundesnormen&Gesetzesnummer=10007517) fallen Erdgashändler gemäß [§ 7 Abs. 1 Z 14 GWG 2011](http://www.ris.bka.gv.at/GeltendeFassung.wxe?Abfrage=Bundesnormen&Gesetzesnummer=20007523) grundsätzlich in den Anwendungsbereich der Gewerbeordnung.

Wenn ein Unternehmen daher über eine Gewerbeberechtigung als Erdgashändler für den Handel am CEGH verfügt, wird es bereits dadurch von Gesetzes wegen Mitglied der WKO. Im Zweifelsfall empfiehlt es sich, zur Klärung der Frage der Mitgliedschaft direkt mit der WKO Kontakt aufzunehmen.

## **Zollrechtliche Abwicklung des Imports von Erdgas**

Für den Fall, dass das nach Österreich importierte Erdgas nicht bereits an den EU-Außengrenzen verzollt wurde, ist die Verzollung in Österreich durchzuführen. Dafür müssen einige Voraussetzungen erfüllt werden, die für eine Bewilligung für die Anschreibung in der Buchführung des Anmelders gemäß Artikel 182 Zollkodex der Union, [Verordnung \(EU\) Nr. 952/2013,](https://eur-lex.europa.eu/legal-content/DE/TXT/?qid=1576083254467&uri=CELEX:32013R0952) ABl. Nr. L 69 vom 10.10.2013 S.1, (UZK) und eine Bewilligung als zugelassener Empfänger gemäß Artikel 233 Abs. 4 UZK vorgesehen sind.

Natürlich kann auch ein Spediteur mit der Abwicklung der zolltechnischen Erfordernisse beauftragt werden, der diese Voraussetzungen bereits erfüllt.

Die Zollmeldung hat in der Regel monatlich unter Angabe der importierten Erdgasmenge, des Wertes und des Herkunftslandes zu erfolgen, wobei als Basis die jeweiligen Rechnungen und Übergabeprotokolle dienen.

Für weitere Informationen kann man sich an die zentrale Auskunftsstelle Zoll bzw. an das jeweilig zuständige Zollamt wenden:

<https://www.bmf.gv.at/themen/zoll/zollauskuenfte.html>

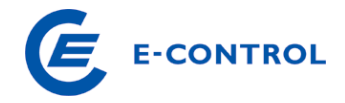

Markteintritt Gas – Händler und Versorger

## <span id="page-48-0"></span>**ANNEX: Rechtsrahmen**

## <span id="page-48-1"></span>**Linksammlung zu Rechtstexten**

#### <span id="page-48-2"></span>**Basis-Gesetzgebung**

Der gesetzliche Rahmen für den österreichischen Gasmarkt wird insbesondere durch das Gaswirtschaftsgesetz 2011 (GWG 2011)

[http://www.ris.bka.gv.at/GeltendeFassung.wxe?Abfrage=Bundesnormen&Gesetzesnummer=2000752](http://www.ris.bka.gv.at/GeltendeFassung.wxe?Abfrage=Bundesnormen&Gesetzesnummer=20007523) [3](http://www.ris.bka.gv.at/GeltendeFassung.wxe?Abfrage=Bundesnormen&Gesetzesnummer=20007523)

und das Energie-Control-Gesetz (E-ControlG) gesetzt;

[https://www.ris.bka.gv.at/GeltendeFassung.wxe?Abfrage=Bundesnormen&Gesetzesnummer=200070](https://www.ris.bka.gv.at/GeltendeFassung.wxe?Abfrage=Bundesnormen&Gesetzesnummer=20007046) [46](https://www.ris.bka.gv.at/GeltendeFassung.wxe?Abfrage=Bundesnormen&Gesetzesnummer=20007046) 

#### <span id="page-48-3"></span>**Gesetze zu Spezialthemen**

Spezialthemen werden insbesondere in den folgenden Gesetzen, Verordnungen und Rechtstexten geregelt:

[Gas Monitoring-Verordnung 2017 \(GMO-VO\) samt Erläuterungen](https://www.e-control.at/bereich-recht/verordnungen-zu-strom/-/asset_publisher/tiRyh5zzUOU7/content/elektrizit%25C3%25A4ts-monitoring-verordnung-emo-v?_com_liferay_asset_publisher_web_portlet_AssetPublisherPortlet_INSTANCE_tiRyh5zzUOU7_assetEntryId=10261599&_com_liferay_asset_publisher_web_portlet_AssetPublisherPortlet_INSTANCE_tiRyh5zzUOU7_redirect=https%3A%2F%2Fwww.e-control.at%2Fbereich-recht%2Fverordnungen-zu-strom%3Fp_p_id%3Dcom_liferay_asset_publisher_web_portlet_AssetPublisherPortlet_INSTANCE_tiRyh5zzUOU7%26p_p_lifecycle%3D0%26p_p_state%3Dnormal%26p_p_mode%3Dview%26_com_liferay_asset_publisher_web_portlet_AssetPublisherPortlet_INSTANCE_tiRyh5zzUOU7_cur%3D0%26p_r_p_resetCur%3Dfalse%26_com_liferay_asset_publisher_web_portlet_AssetPublisherPortlet_INSTANCE_tiRyh5zzUOU7_assetEntryId%3D10261599)

[Gas-Marktmodell-Verordnung 2020 \(GMMO-VO\)](https://www.e-control.at/bereich-recht/verordnungen-zu-gas/-/asset_publisher/2MiC2HIOnKeH/content/gas-marktmodell-verordnung-2020-gmmo-vo-2020-1?_com_liferay_asset_publisher_web_portlet_AssetPublisherPortlet_INSTANCE_2MiC2HIOnKeH_assetEntryId=10262745&_com_liferay_asset_publisher_web_portlet_AssetPublisherPortlet_INSTANCE_2MiC2HIOnKeH_redirect=https%3A%2F%2Fwww.e-control.at%2Fbereich-recht%2Fverordnungen-zu-gas%3Fp_p_id%3Dcom_liferay_asset_publisher_web_portlet_AssetPublisherPortlet_INSTANCE_2MiC2HIOnKeH%26p_p_lifecycle%3D0%26p_p_state%3Dnormal%26p_p_mode%3Dview%26_com_liferay_asset_publisher_web_portlet_AssetPublisherPortlet_INSTANCE_2MiC2HIOnKeH_cur%3D0%26p_r_p_resetCur%3Dfalse%26_com_liferay_asset_publisher_web_portlet_AssetPublisherPortlet_INSTANCE_2MiC2HIOnKeH_assetEntryId%3D10262745)

[Gasstatistikverordnung 2017 \(GStat-VO 2017\) und Erläuterungen zur Gasstatistik-VO](https://www.e-control.at/bereich-recht/verordnungen-zu-gas/-/asset_publisher/2MiC2HIOnKeH/content/gasstatistik-verordnung?_com_liferay_asset_publisher_web_portlet_AssetPublisherPortlet_INSTANCE_2MiC2HIOnKeH_assetEntryId=10262882&_com_liferay_asset_publisher_web_portlet_AssetPublisherPortlet_INSTANCE_2MiC2HIOnKeH_redirect=https%3A%2F%2Fwww.e-control.at%2Fbereich-recht%2Fverordnungen-zu-gas%3Fp_p_id%3Dcom_liferay_asset_publisher_web_portlet_AssetPublisherPortlet_INSTANCE_2MiC2HIOnKeH%26p_p_lifecycle%3D0%26p_p_state%3Dnormal%26p_p_mode%3Dview%26_com_liferay_asset_publisher_web_portlet_AssetPublisherPortlet_INSTANCE_2MiC2HIOnKeH_cur%3D0%26p_r_p_resetCur%3Dfalse%26_com_liferay_asset_publisher_web_portlet_AssetPublisherPortlet_INSTANCE_2MiC2HIOnKeH_assetEntryId%3D10262882) 

[Erdgas-Energielenkungsdaten-Verordnung 2017 \(G-EnLD-VO 2017\)](https://www.e-control.at/bereich-recht/verordnungen-zu-gas/-/asset_publisher/2MiC2HIOnKeH/content/erdgas-energielenkungsdaten-verordnung?_com_liferay_asset_publisher_web_portlet_AssetPublisherPortlet_INSTANCE_2MiC2HIOnKeH_assetEntryId=10262603&_com_liferay_asset_publisher_web_portlet_AssetPublisherPortlet_INSTANCE_2MiC2HIOnKeH_redirect=https%3A%2F%2Fwww.e-control.at%2Fbereich-recht%2Fverordnungen-zu-gas%3Fp_p_id%3Dcom_liferay_asset_publisher_web_portlet_AssetPublisherPortlet_INSTANCE_2MiC2HIOnKeH%26p_p_lifecycle%3D0%26p_p_state%3Dnormal%26p_p_mode%3Dview%26_com_liferay_asset_publisher_web_portlet_AssetPublisherPortlet_INSTANCE_2MiC2HIOnKeH_cur%3D0%26p_r_p_resetCur%3Dfalse%26_com_liferay_asset_publisher_web_portlet_AssetPublisherPortlet_INSTANCE_2MiC2HIOnKeH_assetEntryId%3D10262603) und Erläuterungen zu Erdgas-[Energielenkungsdaten-Verordnung](https://www.e-control.at/bereich-recht/verordnungen-zu-gas/-/asset_publisher/2MiC2HIOnKeH/content/erdgas-energielenkungsdaten-verordnung?_com_liferay_asset_publisher_web_portlet_AssetPublisherPortlet_INSTANCE_2MiC2HIOnKeH_assetEntryId=10262603&_com_liferay_asset_publisher_web_portlet_AssetPublisherPortlet_INSTANCE_2MiC2HIOnKeH_redirect=https%3A%2F%2Fwww.e-control.at%2Fbereich-recht%2Fverordnungen-zu-gas%3Fp_p_id%3Dcom_liferay_asset_publisher_web_portlet_AssetPublisherPortlet_INSTANCE_2MiC2HIOnKeH%26p_p_lifecycle%3D0%26p_p_state%3Dnormal%26p_p_mode%3Dview%26_com_liferay_asset_publisher_web_portlet_AssetPublisherPortlet_INSTANCE_2MiC2HIOnKeH_cur%3D0%26p_r_p_resetCur%3Dfalse%26_com_liferay_asset_publisher_web_portlet_AssetPublisherPortlet_INSTANCE_2MiC2HIOnKeH_assetEntryId%3D10262603)

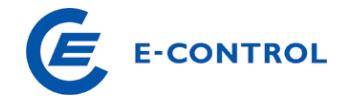

Markteintritt Gas – Händler und Versorger [Wechselverordnung 2014 \(WVO 2014\):](https://www.e-control.at/bereich-recht/verordnungen-zu-gas/-/asset_publisher/2MiC2HIOnKeH/content/wechselverordnung-2014-wvo-2014-1?_com_liferay_asset_publisher_web_portlet_AssetPublisherPortlet_INSTANCE_2MiC2HIOnKeH_assetEntryId=10263094&_com_liferay_asset_publisher_web_portlet_AssetPublisherPortlet_INSTANCE_2MiC2HIOnKeH_redirect=https%3A%2F%2Fwww.e-control.at%2Fbereich-recht%2Fverordnungen-zu-gas%3Fp_p_id%3Dcom_liferay_asset_publisher_web_portlet_AssetPublisherPortlet_INSTANCE_2MiC2HIOnKeH%26p_p_lifecycle%3D0%26p_p_state%3Dnormal%26p_p_mode%3Dview%26_com_liferay_asset_publisher_web_portlet_AssetPublisherPortlet_INSTANCE_2MiC2HIOnKeH_cur%3D0%26p_r_p_resetCur%3Dfalse%26_com_liferay_asset_publisher_web_portlet_AssetPublisherPortlet_INSTANCE_2MiC2HIOnKeH_assetEntryId%3D10263094)

Verordnung der E-Control über den Wechsel, die Anmeldung, die Abmeldung und den Widerspruch, Anhang zur WVO 2014 und Erläuterungen zur WVO 2014

Erneuerbaren-Ausbau-Gesetz (EAG)

Bundesgesetz über den Ausbau von Energie aus erneuerbaren Quellen: [https://www.ris.bka.gv.at/GeltendeFassung.wxe?Abfrage=Bundesnormen&Gesetzesnummer=200116](https://www.ris.bka.gv.at/GeltendeFassung.wxe?Abfrage=Bundesnormen&Gesetzesnummer=20011619)

[19](https://www.ris.bka.gv.at/GeltendeFassung.wxe?Abfrage=Bundesnormen&Gesetzesnummer=20011619)

*Bundesgesetz über die Steigerung der Energieeffizienz bei Unternehmen und dem Bund (Bundes-Energieeffizienzgesetz – EEffG): offen* 

Energieeffizienz-Richtlinienverordnung:

Verordnung des Bundesministers für Wissenschaft, Forschung und Wirtschaft über die Richtlinien für die Tätigkeit der nationalen Energieeffizienz-Monitoringstelle (Energieeffzienz-Richtlinienverordnung) [https://www.ris.bka.gv.at/GeltendeFassung.wxe?Abfrage=Bundesnormen&Gesetzesnummer=200093](https://www.ris.bka.gv.at/GeltendeFassung.wxe?Abfrage=Bundesnormen&Gesetzesnummer=20009386) [86](https://www.ris.bka.gv.at/GeltendeFassung.wxe?Abfrage=Bundesnormen&Gesetzesnummer=20009386)

Verordnung (EU) 2016/679 des Europäischen Parlaments und des Rates vom 27. April 2016 zum Schutz natürlicher Personen bei der Verarbeitung personenbezogener Daten, zum freien Datenverkehr und zur Aufhebung der Richtlinie 95/46/EG (Datenschutz-Grundverordnung) <https://eur-lex.europa.eu/legal-content/DE/ALL/?uri=CELEX:32016R0679>

Erdgasabgabengesetz:

[http://www.ris.bka.gv.at/GeltendeFassung.wxe?Abfrage=Bundesnormen&Gesetzesnummer=1000502](http://www.ris.bka.gv.at/GeltendeFassung.wxe?Abfrage=Bundesnormen&Gesetzesnummer=10005028) [8](http://www.ris.bka.gv.at/GeltendeFassung.wxe?Abfrage=Bundesnormen&Gesetzesnummer=10005028)

Gebrauchsabgabe - Link zur Landesgesetzgebung:

[https://www.e-control.at/de/marktteilnehmer/gas/gasmarkt/gaspreis/steuern-und](https://www.e-control.at/de/marktteilnehmer/gas/gasmarkt/gaspreis/steuern-und-abgaben/gebrauchsabgabe)[abgaben/gebrauchsabgabe](https://www.e-control.at/de/marktteilnehmer/gas/gasmarkt/gaspreis/steuern-und-abgaben/gebrauchsabgabe)

Konsumentenschutzgesetz (KSchG):

[https://www.ris.bka.gv.at/GeltendeFassung.wxe?Abfrage=Bundesnormen&Gesetzesnummer=100024](https://www.ris.bka.gv.at/GeltendeFassung.wxe?Abfrage=Bundesnormen&Gesetzesnummer=10002462) [62](https://www.ris.bka.gv.at/GeltendeFassung.wxe?Abfrage=Bundesnormen&Gesetzesnummer=10002462)

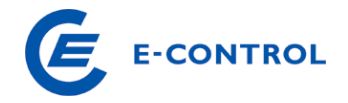

#### Markteintritt Gas – Händler und Versorger

Gewerbeordnung 1994 - GewO 1994

[http://www.ris.bka.gv.at/GeltendeFassung.wxe?Abfrage=Bundesnormen&Gesetzesnummer=1000751](http://www.ris.bka.gv.at/GeltendeFassung.wxe?Abfrage=Bundesnormen&Gesetzesnummer=10007517) [7](http://www.ris.bka.gv.at/GeltendeFassung.wxe?Abfrage=Bundesnormen&Gesetzesnummer=10007517)

Bundesgesetz über die Kammern der gewerblichen Wirtschaft (Wirtschaftskammergesetz 1998 - WKG)

[https://www.ris.bka.gv.at/GeltendeFassung.wxe?Abfrage=Bundesnormen&Gesetzesnummer=100079](https://www.ris.bka.gv.at/GeltendeFassung.wxe?Abfrage=Bundesnormen&Gesetzesnummer=10007962) [62](https://www.ris.bka.gv.at/GeltendeFassung.wxe?Abfrage=Bundesnormen&Gesetzesnummer=10007962)

Verordnung (EU) 2017/459 der Kommission vom 16. März 2017 zur Festlegung eines Netzkodex über Mechanismen für die Kapazitätszuweisung in Fernleitungsnetzen und zur Aufhebung der Verordnung (EU) Nr. 984/2013 (CAM Network Codes):

<http://eur-lex.europa.eu/legal-content/DE/ALL/?uri=CELEX%3A32017R0459>

Verordnung (EU) Nr. 1227/2011 des Europäischen Parlaments und des Rates vom 25. Oktober 2011 über die Integrität und Transparenz des Energiegroßhandelsmarktes (REMIT-VO): <https://eur-lex.europa.eu/legal-content/DE/TXT/?qid=1576083458711&uri=CELEX:32011R1227>

Durchführungsverordnung (EU) Nr.1348/2014 der Kommission vom 17. Dezember 2014 über die Datenmeldung gemäß Artikel 8 Absätze 2 und 6 der Verordnung (EU) Nr. 1227/2011 des Europäischen Parlaments und des Rates über die Integrität und Transparenz des Energiegroßhandels (REMIT-DV): [https://eur-lex.europa.eu/eli/reg\\_impl/2014/1348/oj](https://eur-lex.europa.eu/eli/reg_impl/2014/1348/oj)

Leitlinien der Agency of Cooperation for Energy Regulators (ACER) zur Anwendung der Begriffsbestimmungen unter REMIT-VO:<https://documents.acer-remit.eu/category/guidance-on-remit/>

## [Großhandelsdatenverordnung – GHD-V:](https://www.e-control.at/bereich-recht/verordnungen-zu-gas/-/asset_publisher/2MiC2HIOnKeH/content/gro%25C3%259Fhandelsdaten-verordnung-ghd-v%25C2%25A0-1?_com_liferay_asset_publisher_web_portlet_AssetPublisherPortlet_INSTANCE_2MiC2HIOnKeH_assetEntryId=10262989&_com_liferay_asset_publisher_web_portlet_AssetPublisherPortlet_INSTANCE_2MiC2HIOnKeH_redirect=https%3A%2F%2Fwww.e-control.at%2Fbereich-recht%2Fverordnungen-zu-gas%3Fp_p_id%3Dcom_liferay_asset_publisher_web_portlet_AssetPublisherPortlet_INSTANCE_2MiC2HIOnKeH%26p_p_lifecycle%3D0%26p_p_state%3Dnormal%26p_p_mode%3Dview%26_com_liferay_asset_publisher_web_portlet_AssetPublisherPortlet_INSTANCE_2MiC2HIOnKeH_cur%3D0%26p_r_p_resetCur%3Dfalse%26_com_liferay_asset_publisher_web_portlet_AssetPublisherPortlet_INSTANCE_2MiC2HIOnKeH_assetEntryId%3D10262989)

Verordnung des Vorstands der E-Control über die Melde-, Aufbewahrungs- und Übermittlungspflichten von Daten zu Energiegroßhandelsprodukten (Großhandelsdatenverordnung – GHD-V) und Erläuterungen zur GHD-V

Verordnung (EU) Nr. 2017/1938 des Europäischen Parlaments und des Rates vom 25. Oktober 2017 über Maßnahmen zur Gewährleistung der sicheren Gasversorgung und zur Aufhebung der Verordnung (EU) Nr. 994/2010

<https://eur-lex.europa.eu/legal-content/DE/TXT/?uri=CELEX:32017R1938>

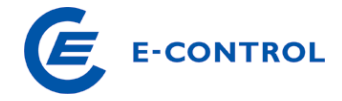

Markteintritt Gas – Händler und Versorger

Verordnung (EU) Nr. 952/2013 des Europäischen Parlaments und des Rates vom 9. Oktober 2013, ABl. EU Nr. L 69 vom 10.10.2013 S.1, (UZK) <https://eur-lex.europa.eu/legal-content/DE/TXT/?uri=celex%3A32013R0952>

Sonstige Marktregeln Gas Kapitel 5 <https://www.e-control.at/bereich-recht/soma-gas>

Allgemeine Bedingungen der Bilanzierungsstelle Gas AB-BKO für Verteilergebiet Ost – AGCS: <http://www.agcs.at/de/regelwerk/marktregeln/aktuelle-version> AB-BKO für die Marktgebiete Tirol und Vorarlberg – A&B: [http://www.aundb.at/de/regelwerk/marktregeln/aktuelle\\_version](http://www.aundb.at/de/regelwerk/marktregeln/aktuelle_version)

Allgemeine Bedingungen des Markt- und Verteilergebietsmanagers AGGM <https://aggm.at/rechtsrahmen/allg-bedingungen-der-aggm>

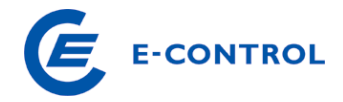

## <span id="page-52-0"></span>Markteintritt Gas – Händler und Versorger **Auszug rechtsrelevanter Texte**

## <span id="page-52-1"></span>**AB VNB (Musterfassung) unter XIX Rechnungslegung**

1. ….. Der Netzbetreiber hat die Rechnung über die Systemnutzungsentgelte innerhalb von vier Wochen an den Lieferanten zu übermitteln, sofern der Lieferant auch die Rechnung über die Netznutzung legt.

10. Wenn eine Vereinbarung zwischen Lieferant, Netzbetreiber und Netzkunden betreffend die Anwendung des "Vorleistungsmodells" gemäß RZ 1536 UStR 2000 vorliegt, so ist die Rechnungsausstellung bzw. -übermittlung in einer Form vorzunehmen, die es dem Lieferanten ermöglicht, gemäß § 12 UStG den Vorsteuerabzug vorzunehmen. Die Rechnungen werden in diesem Fall direkt an den Lieferanten des Netzkunden gesendet. Der Lieferant bezahlt diese Rechnung und legt an den Netzkunden eine Gesamtrechnung bestehend aus Energie- und Netzentgelten. Der Lieferant wird durch die Anwendung des Vorleistungsmodels nicht Schuldner des Netzbetreibers. Der Netzbetreiber hat die den Rechnungen zugrundeliegenden Daten im in den Sonstigen Marktregeln festgelegten Format dem Lieferanten elektronisch zu übermitteln, wobei sichergestellt sein muss, dass die übermittelten Daten der Netzrechnungen (insbesondere hinsichtlich der verbrauchten Energie) mit den übermittelten Daten der entnommenen Energie übereinstimmen.

#### <span id="page-52-2"></span>**Randziffer 1536 UStR 2000 Abs 2**

Abweichend von den zivilrechtlichen Verhältnissen wird für umsatzsteuerliche Zwecke die Leistung des Netzbetreibers als für den Stromlieferanten erbracht angesehen, wenn eine vertragliche Vereinbarung zwischen Stromlieferanten, Netzbetreiber und Kunden über die Anwendung dieser Vereinfachungsmöglichkeit getroffen wird. In diesem Fall legt der Netzbetreiber seine Rechnung im Sinne des § 11 UStG 1994 an den Stromlieferanten, welcher seinerseits eine Rechnung über Stromlieferung und die Netzbereitstellung an den Endkunden ausstellt. Dabei ist es ausreichend, wenn der Netzbetreiber die für Kunden eines Stromlieferanten erbrachten Netzdienstleistungen in einer Sammelrechnung im Sinne des§ 11 Abs. 1 Z 4 UStG 1994 oder durch elektronischen Rechnungsdatenaustausch gemäß Rz 1561 bis Rz 1563 abrechnet. Hinsichtlich der Netzbereitstellung hat der Lieferant den Vorsteuerabzug. Der Stromlieferant versteuert seinerseits sowohl die Stromlieferung als auch die Netzbereitstellung. Der Endkunde hat nach Maßgabe des § 12 UStG 1994 den Vorsteuerabzug aus der vom Stromlieferanten ausgestellten Rechnung. Diese Vorgangsweise kann nur solange angewendet werden, als eine Vereinbarung über ihre Anwendung zwischen dem Stromlieferanten, dem Netzbetreiber und dem Kunden besteht.